#### d chaffir Charla/Taller de radiocomunicaciones básicas knor

 $\varepsilon W_2$  there

 $600$  $b<sub>0</sub>$ 

> $\kappa$  $\sum_{i \in I}$

08 de mayo 19:00h

Oday, el Hacklab de Karabanchel

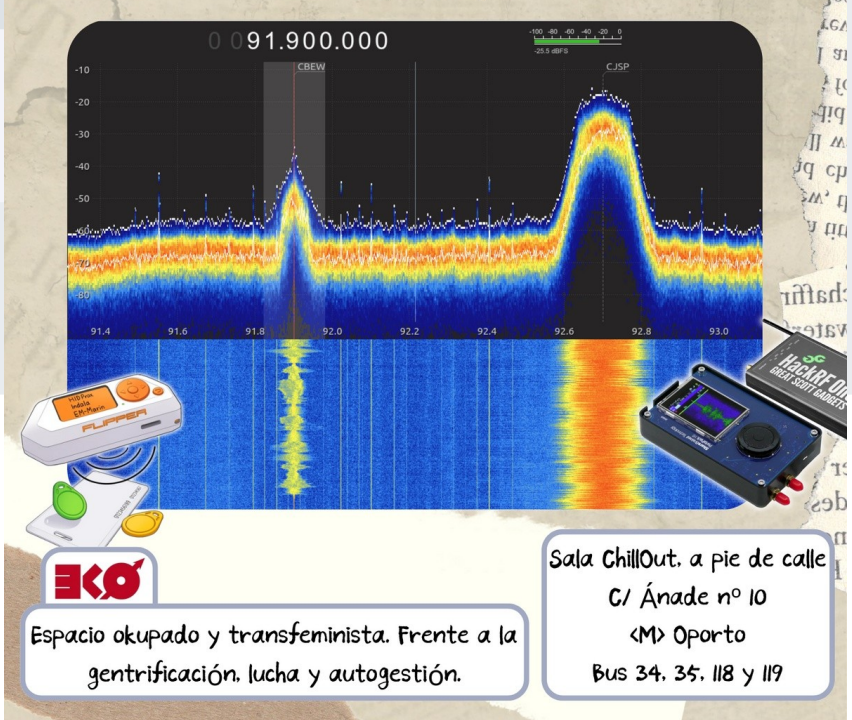

### **DISCLAIMER**

## **ONDAS Y ANTENAS**

## **Ondas**

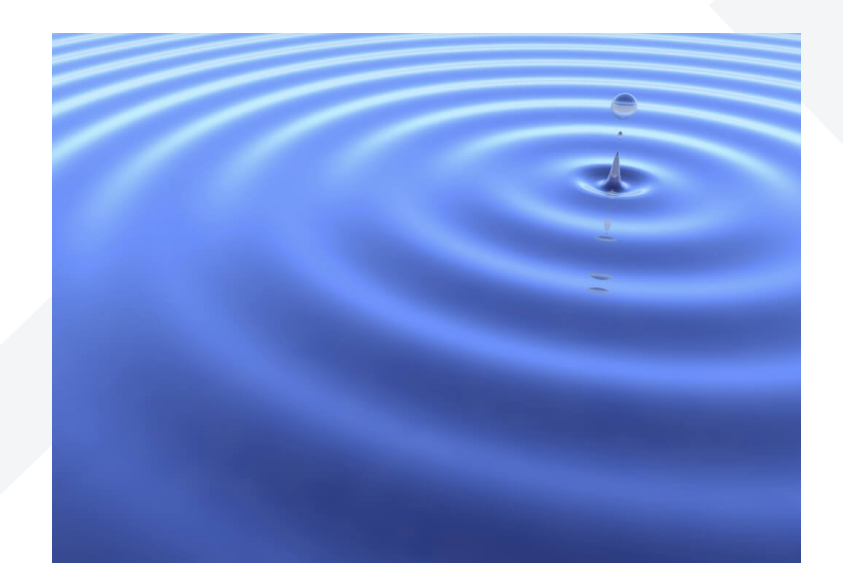

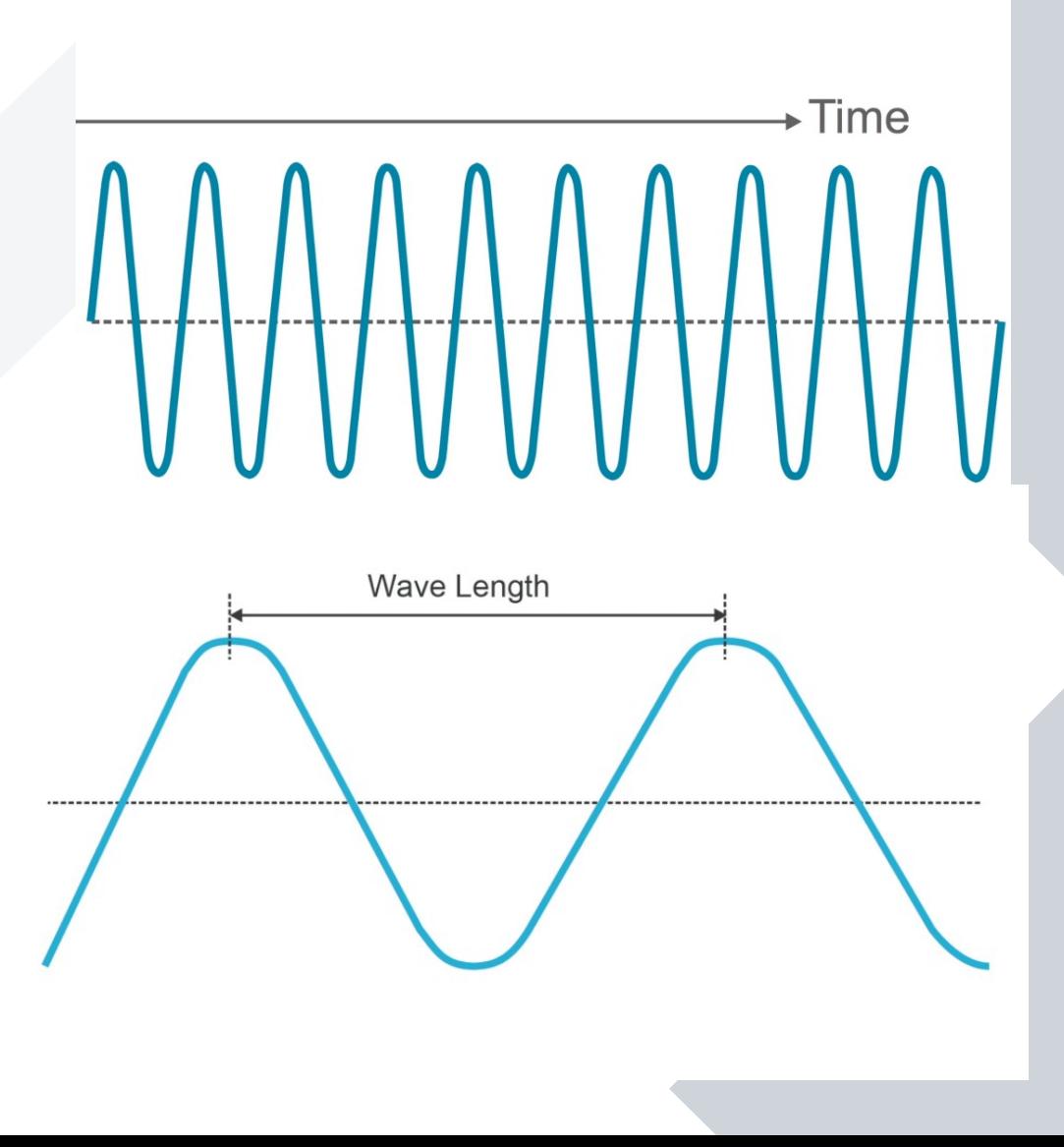

#### **Wavelength to Frequency**

### **Espectro**

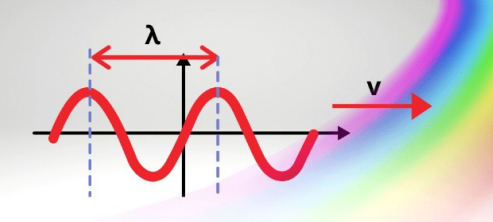

 $v = \lambda f$ 

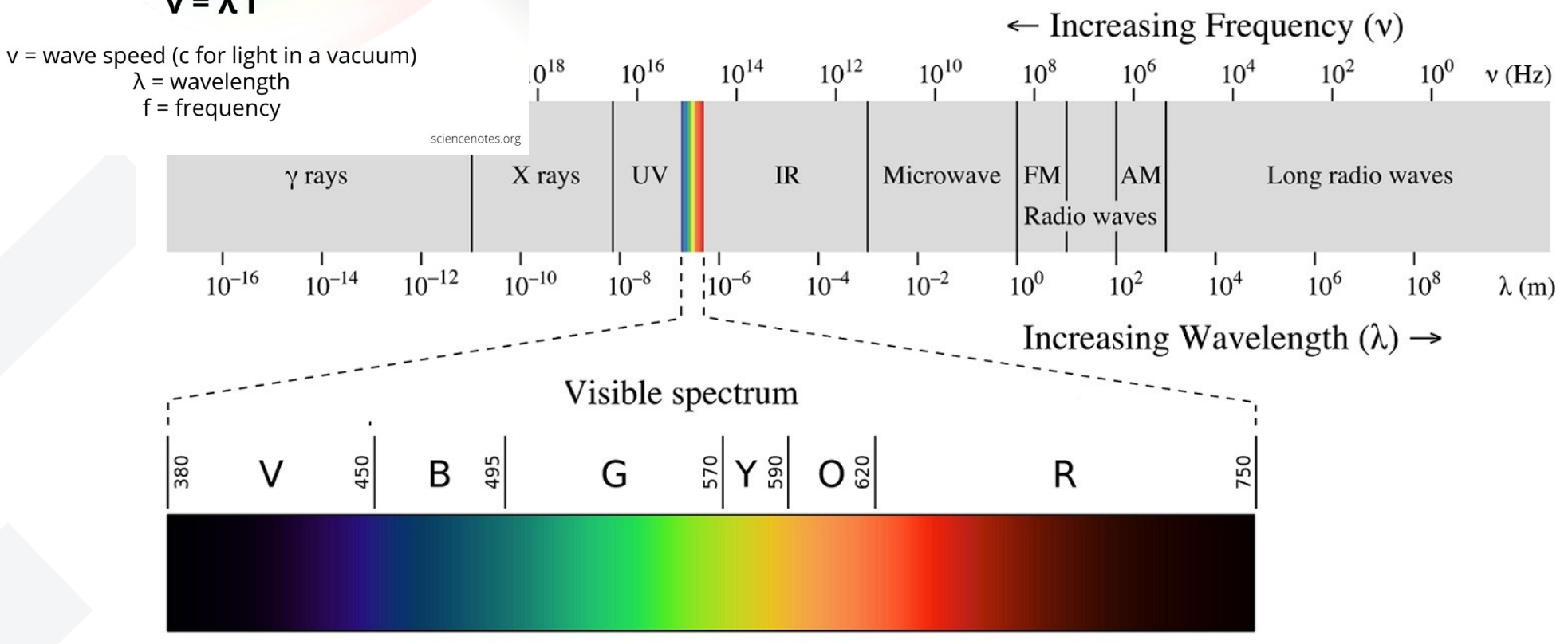

## **Espectro de radio (ITU)**

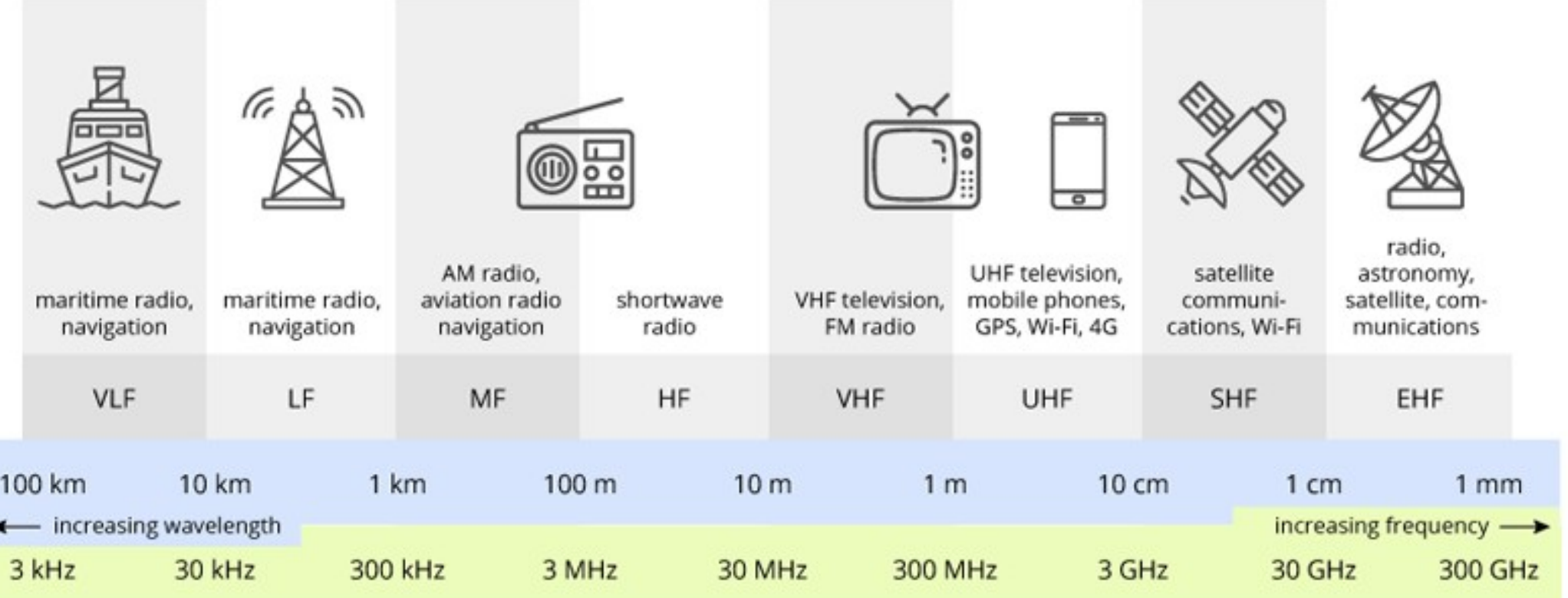

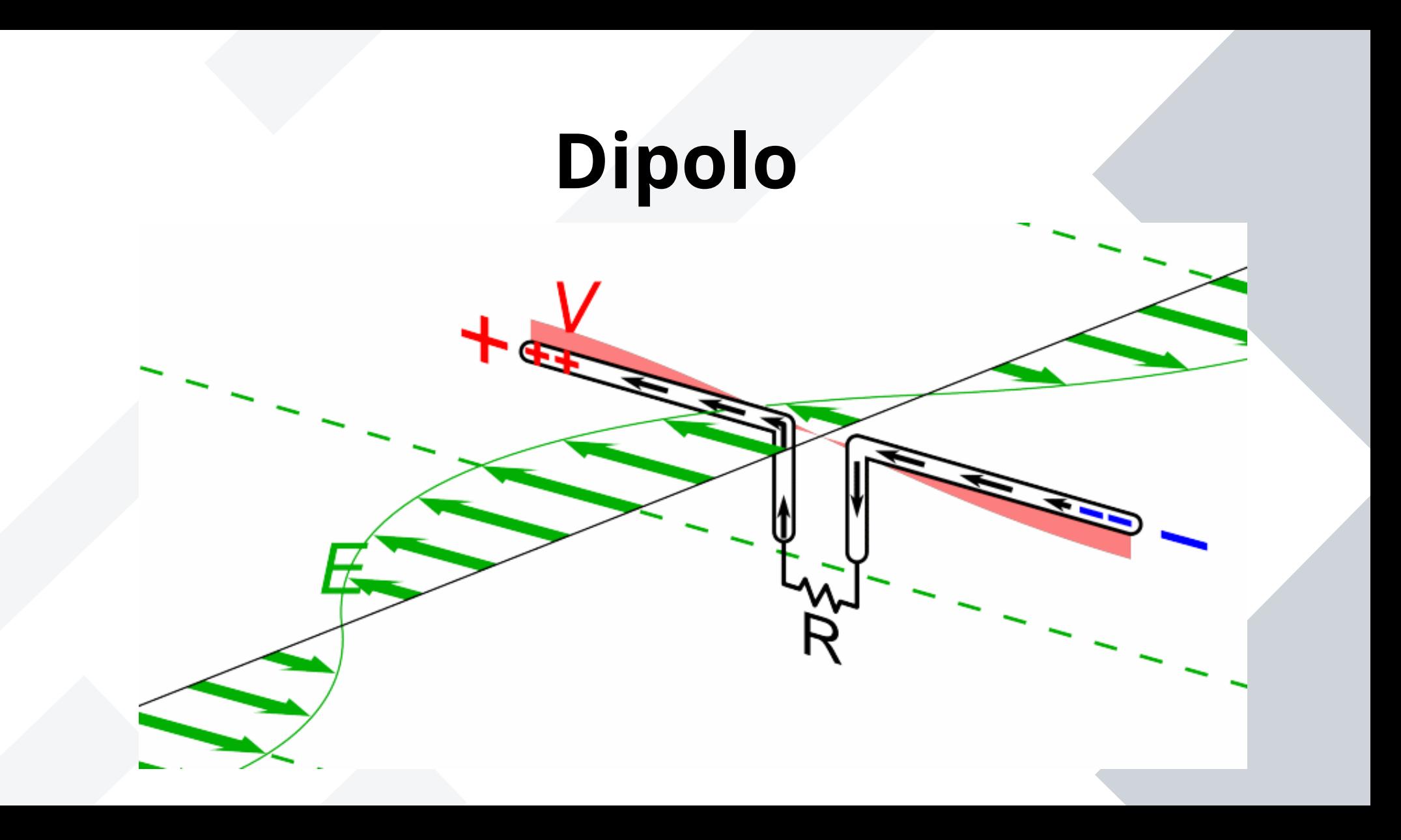

## **Radiación**

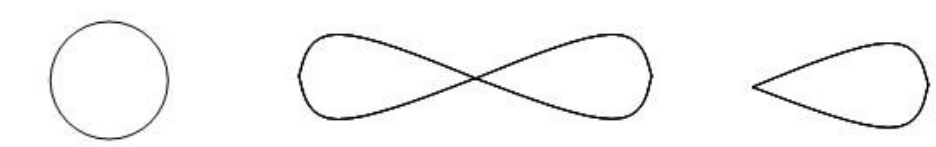

Antena omnidireccional

Antena bidireccional

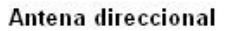

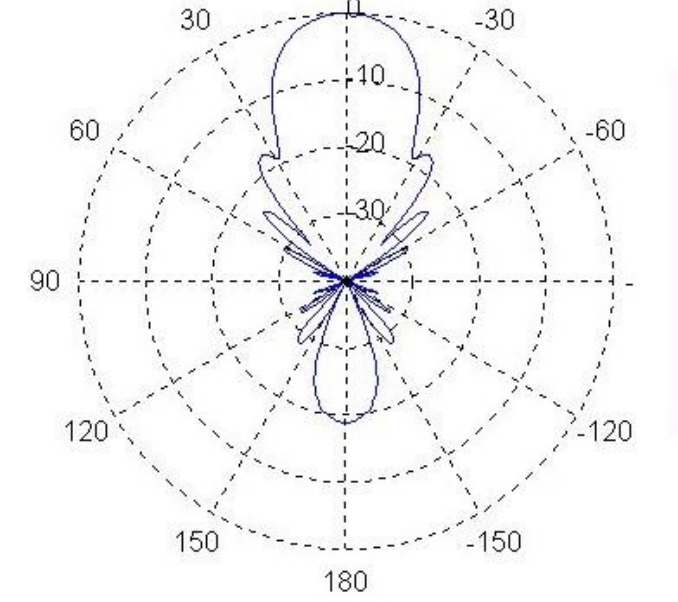

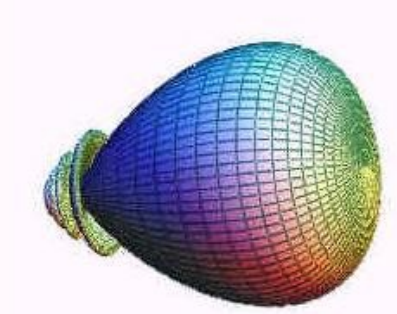

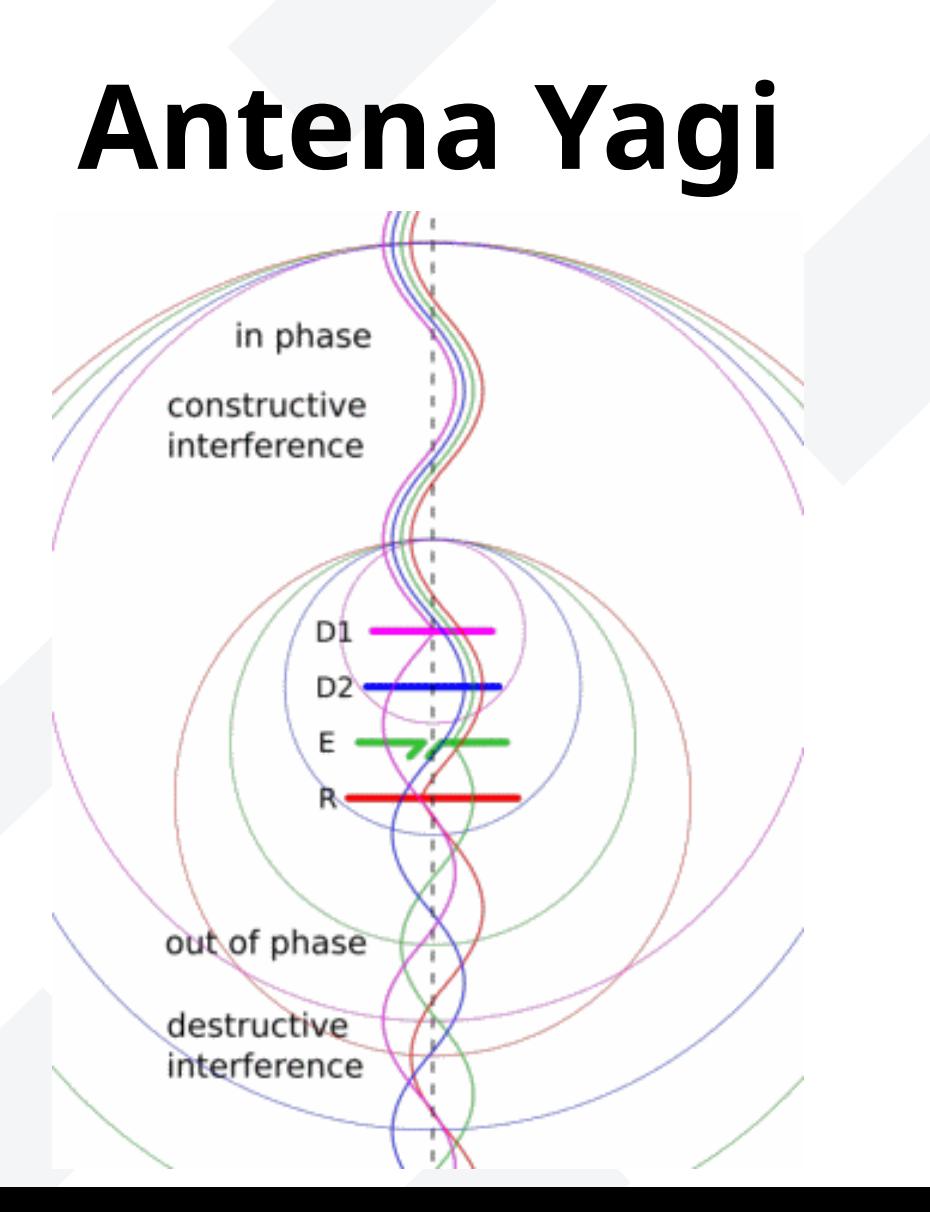

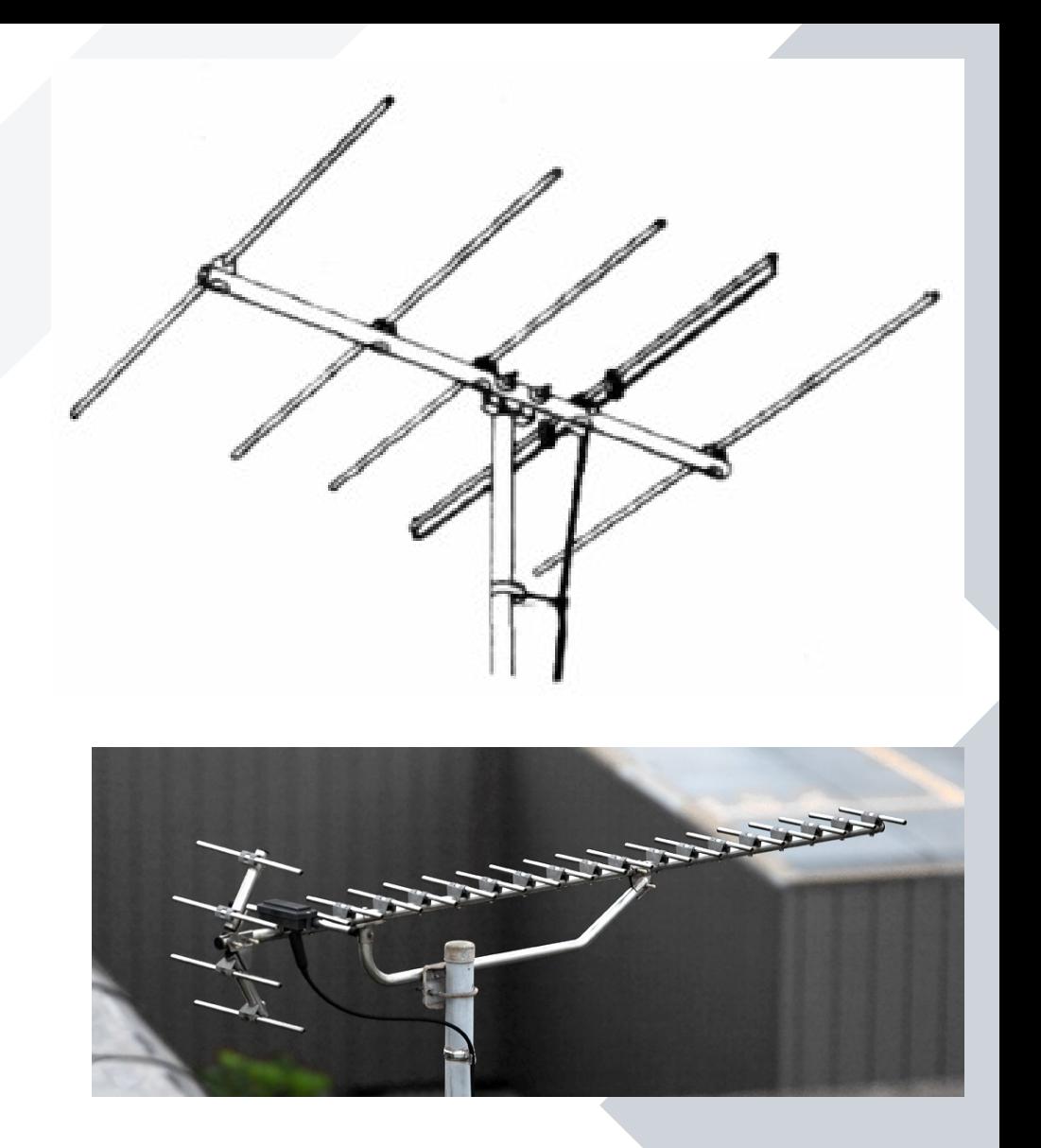

## **Más tipos de antenas**

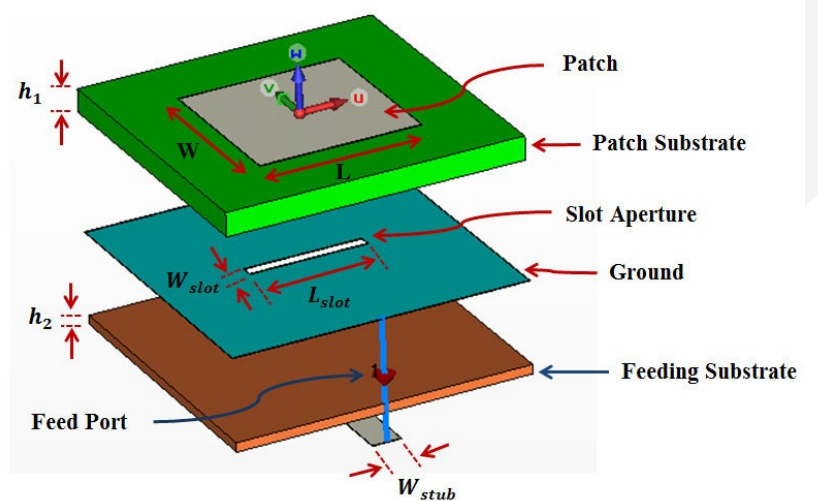

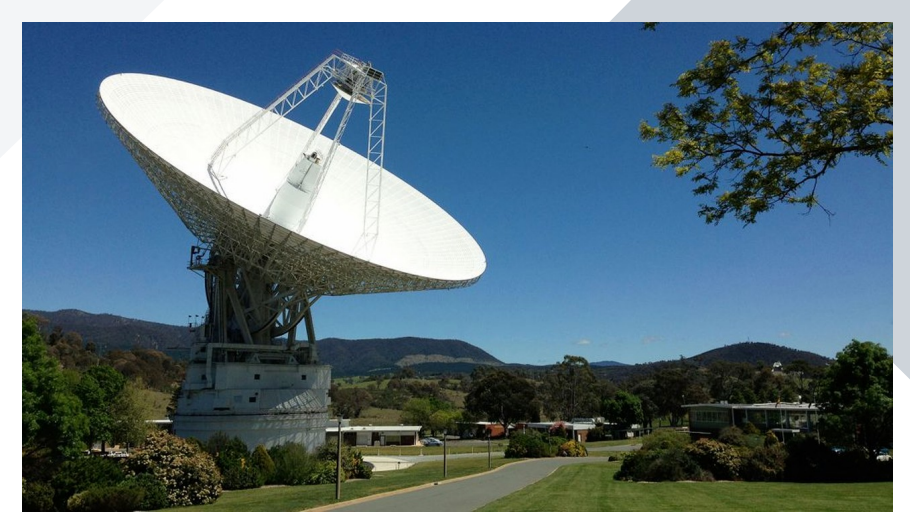

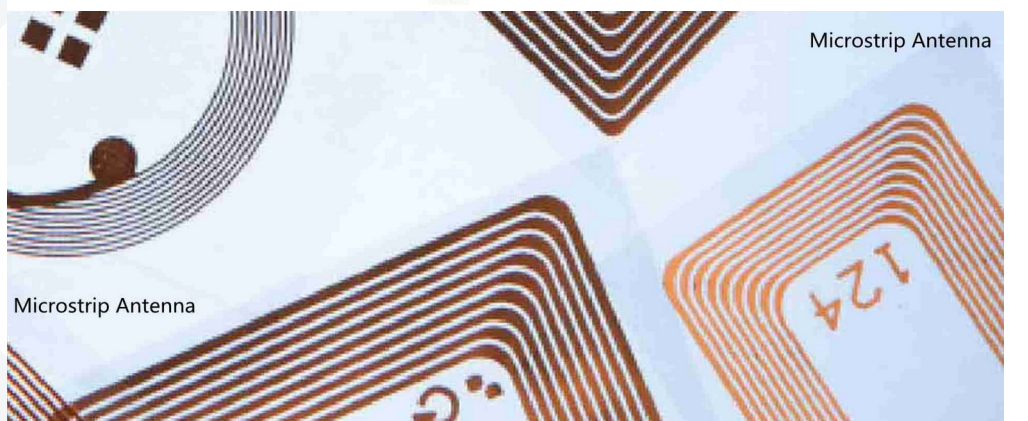

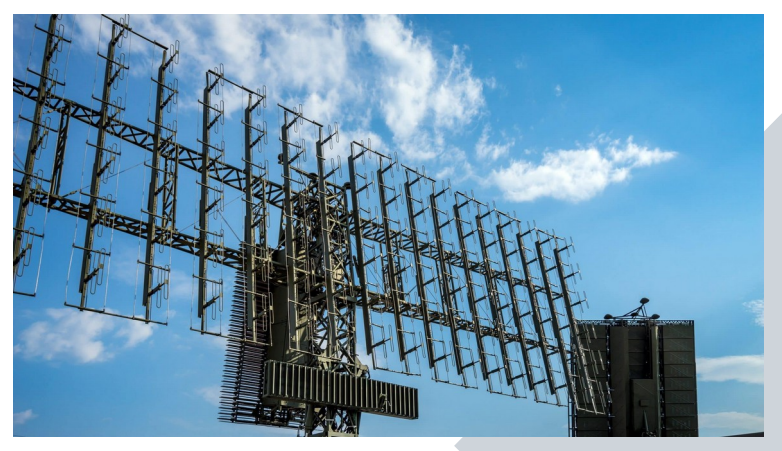

## **Propagación**

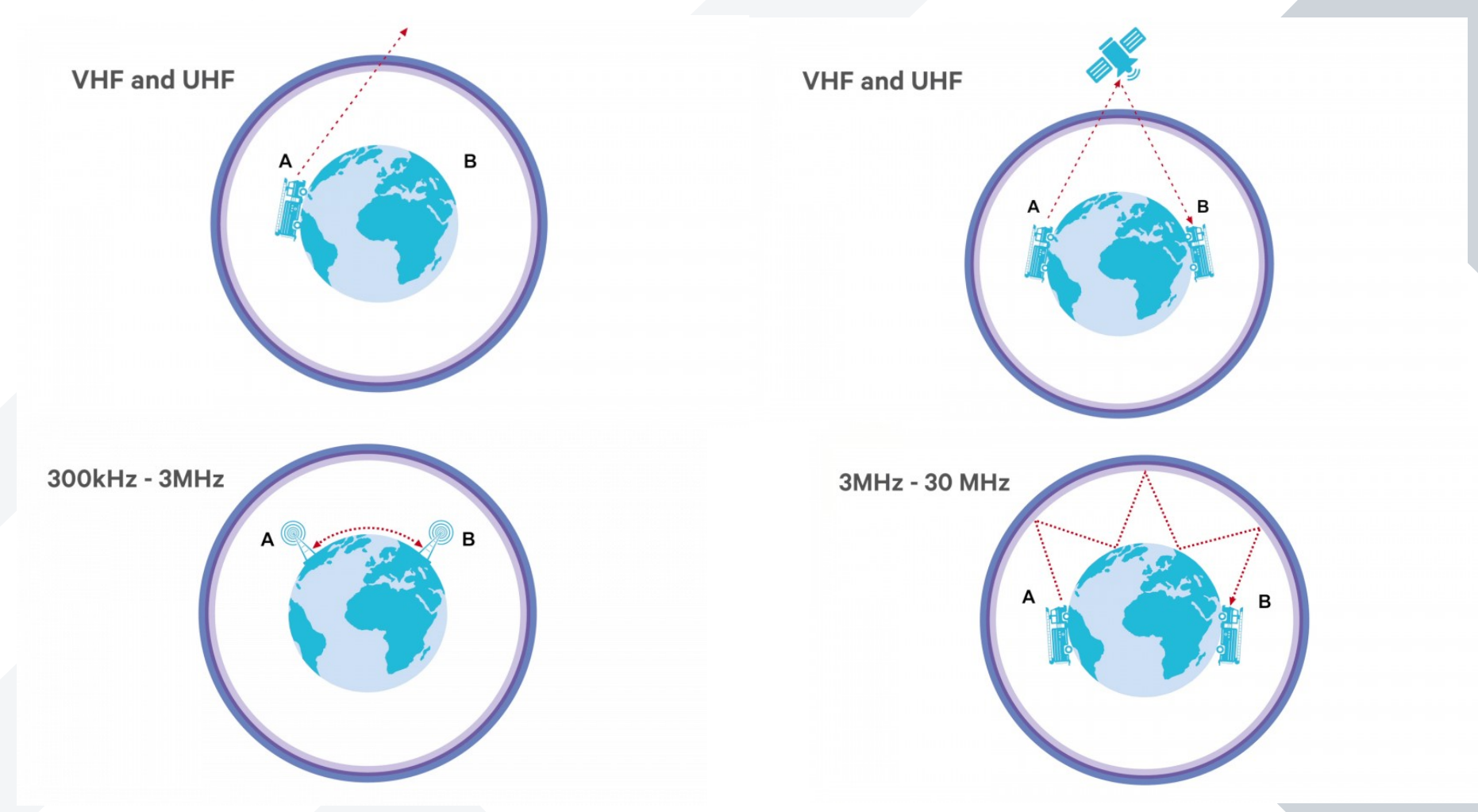

## **Onda corta**

#### <https://www.short-wave.info/>

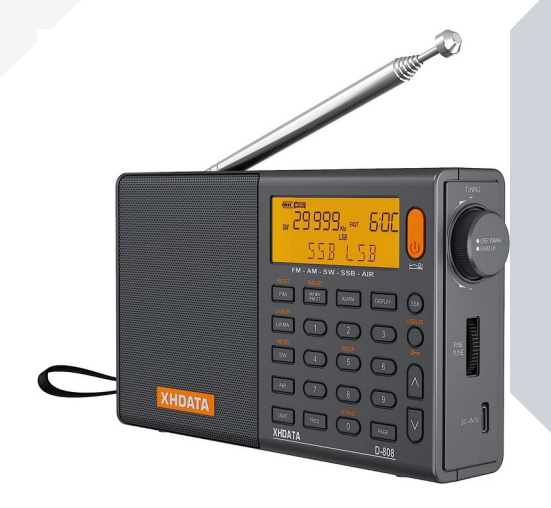

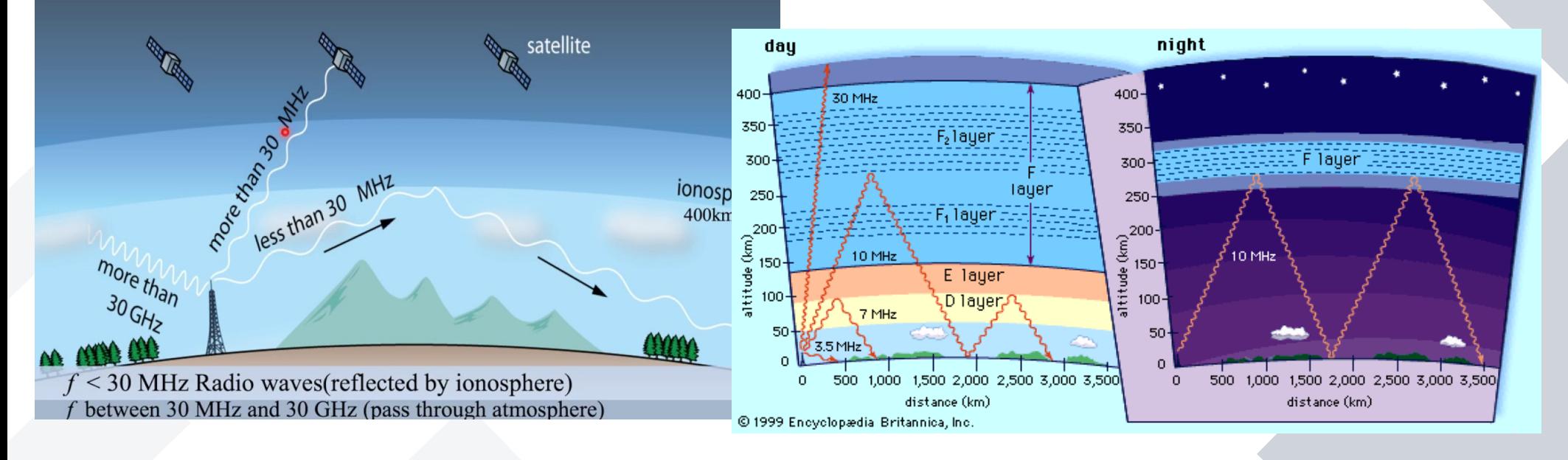

### **MODULACIONES**

## **Modulaciones**

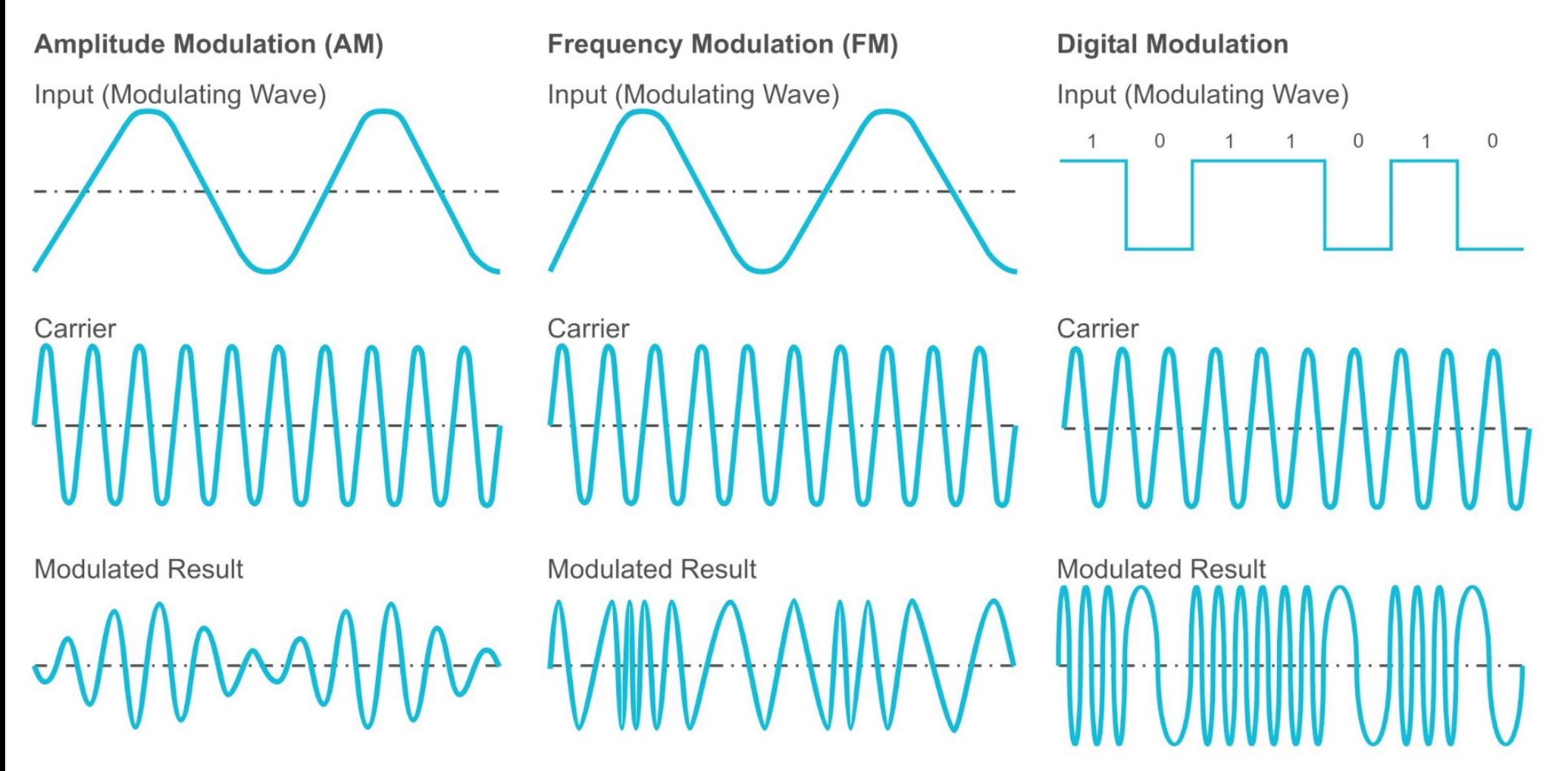

## **Muestreo y cuantización (Analógica Digital) →**

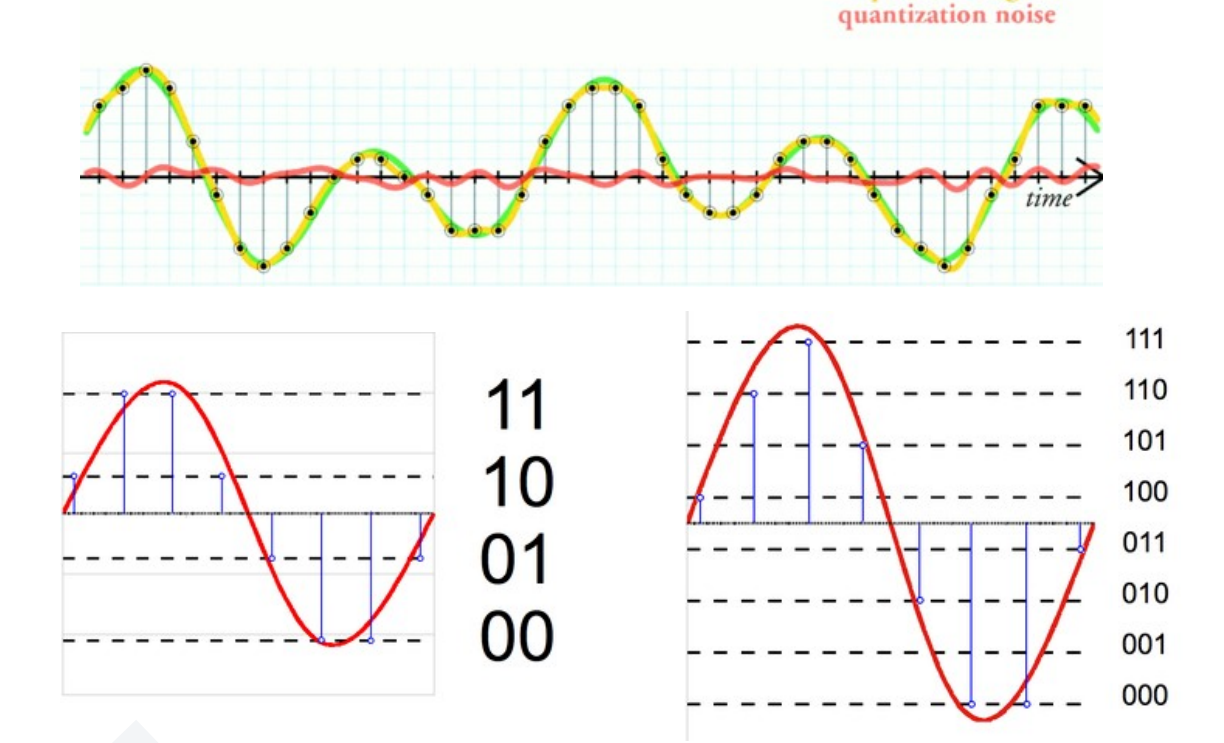

quantized signal

## **Codificación**

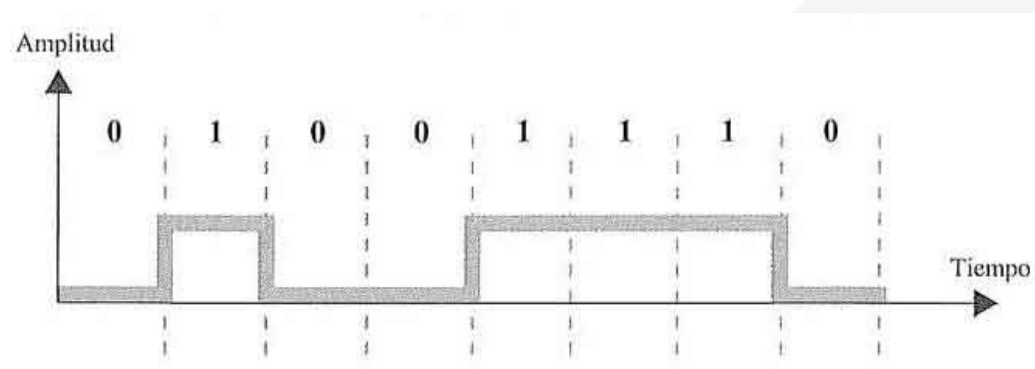

Tiempo

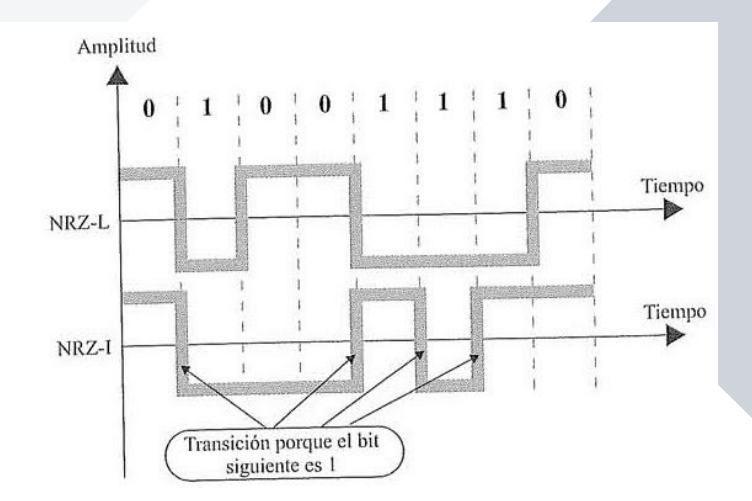

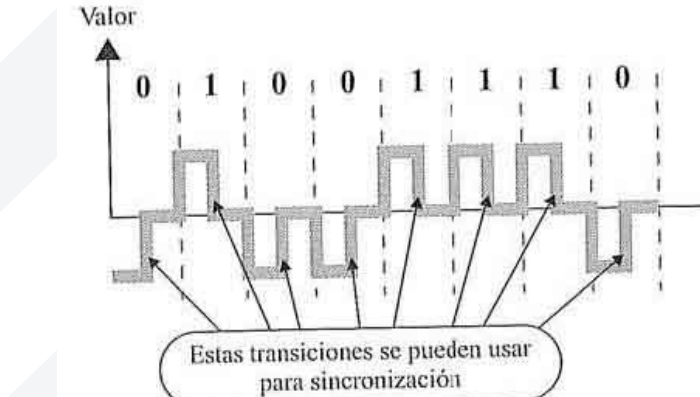

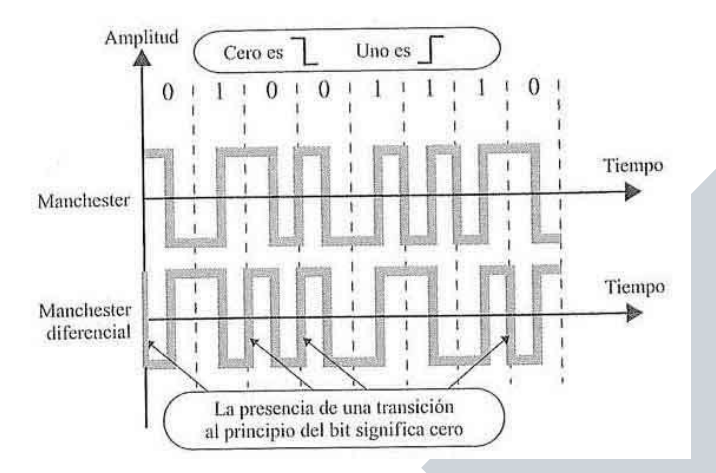

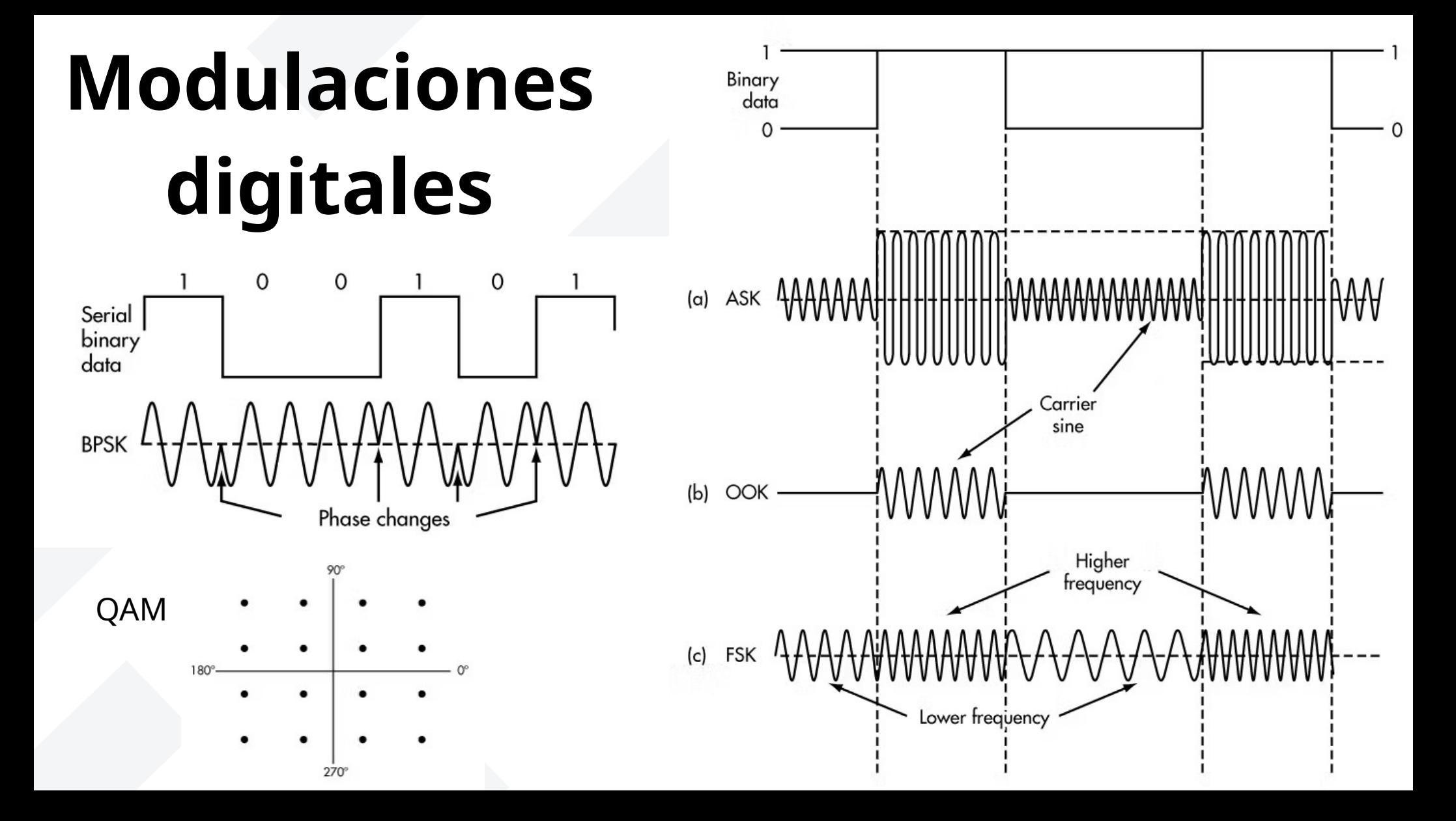

## **PROTOCOLOS**

### **Protocolo binario**

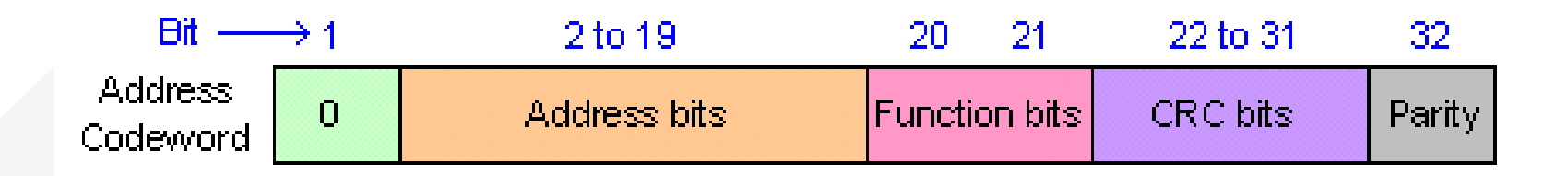

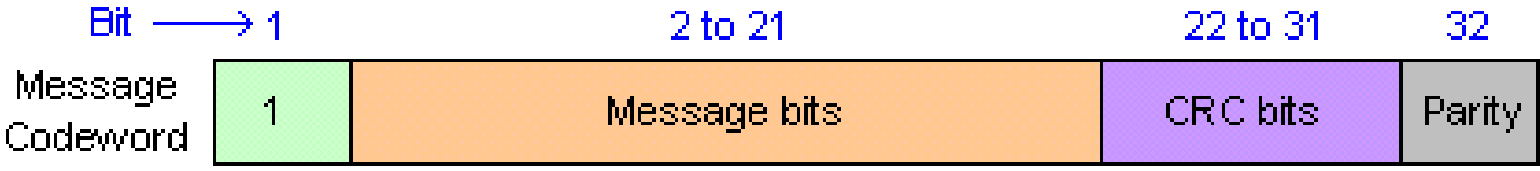

#### **TPMS (Tire Presure Monitoring System)**

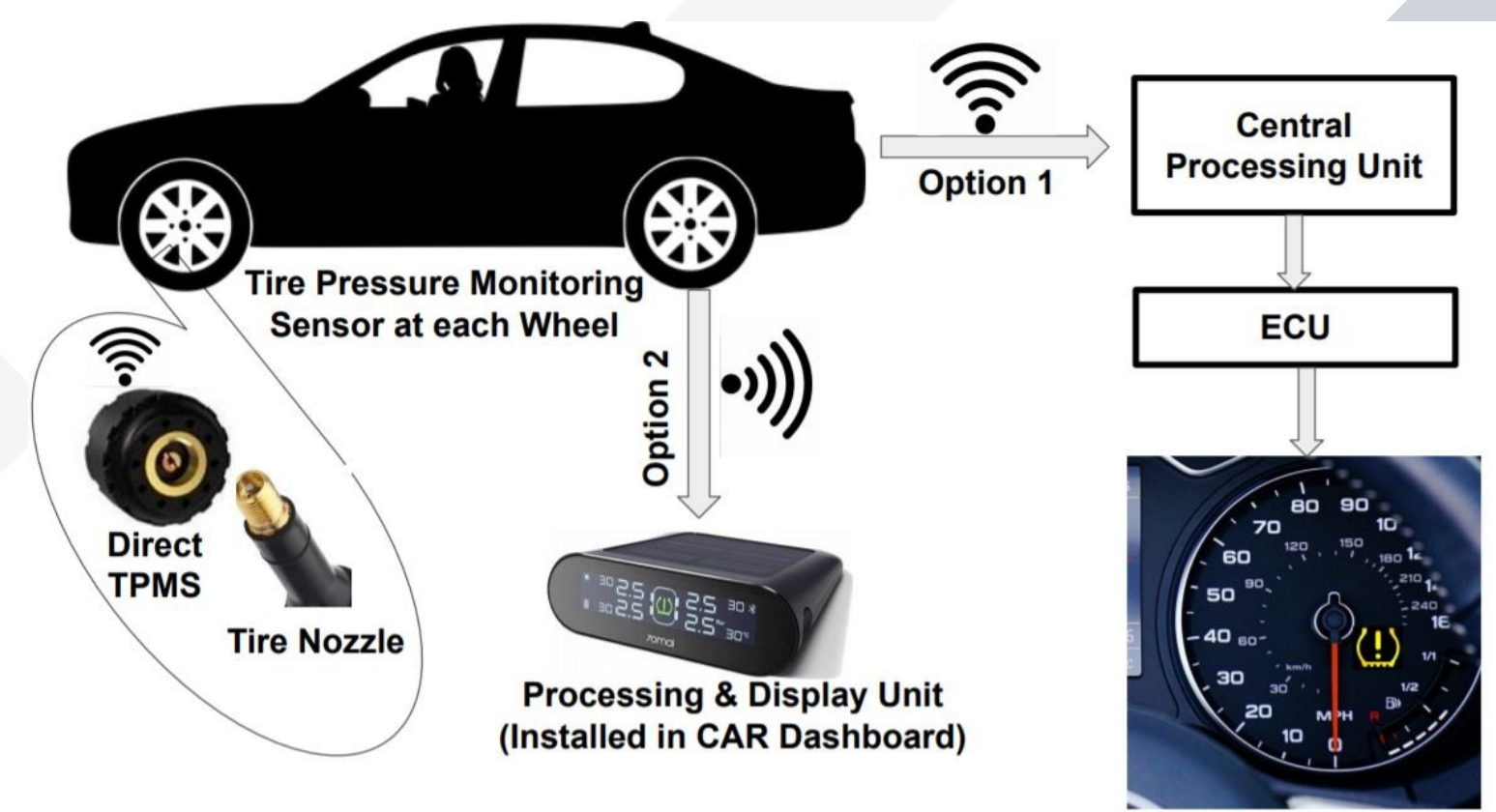

**Warning Lamp on Dashboard** 

[https://www.rtl-sdr.com/testing-tire-pressure-monitoring-system-sensors-with-rtl-sdr-and-rtl\\_433/](https://www.rtl-sdr.com/testing-tire-pressure-monitoring-system-sensors-with-rtl-sdr-and-rtl_433/)

#### **ADS-B (Automatic Dependent Surveillance Broadcast)**

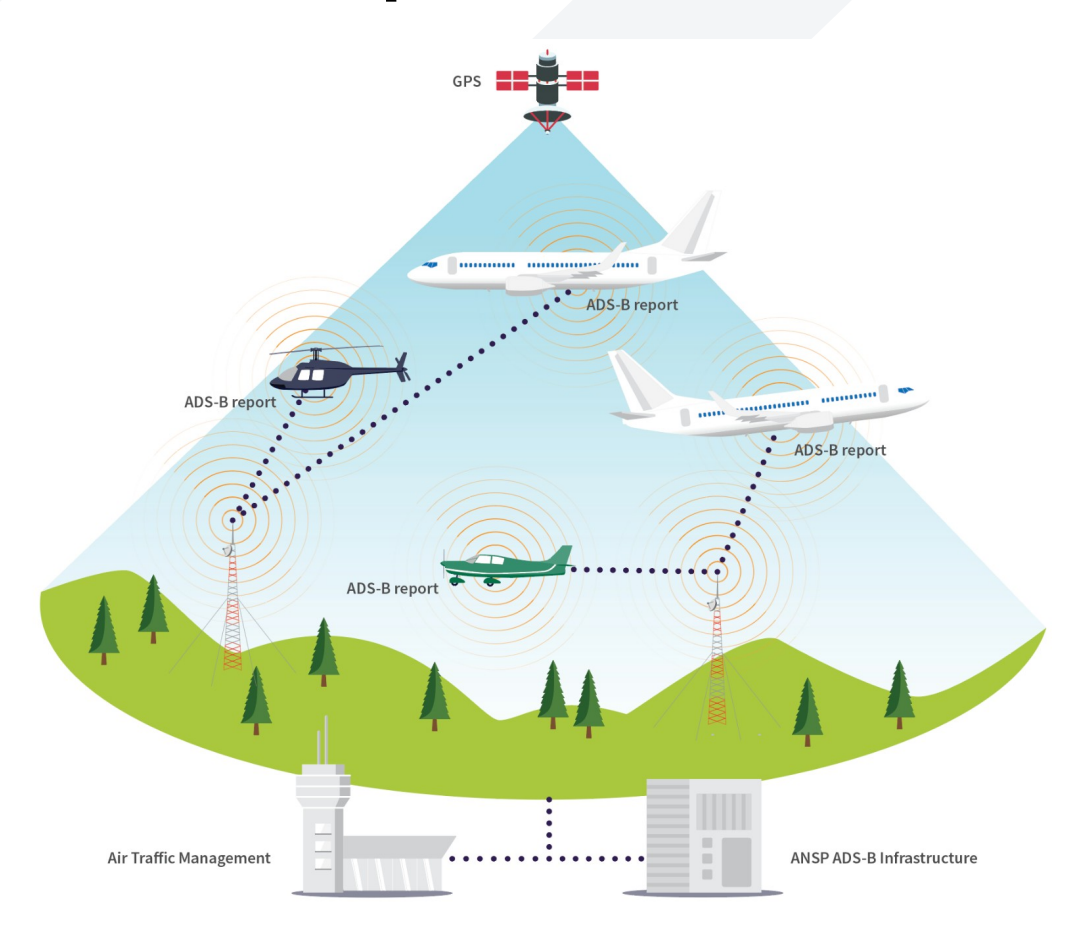

<https://globe.adsbexchange.com/>

#### **AIS (Automatic Identification System)**

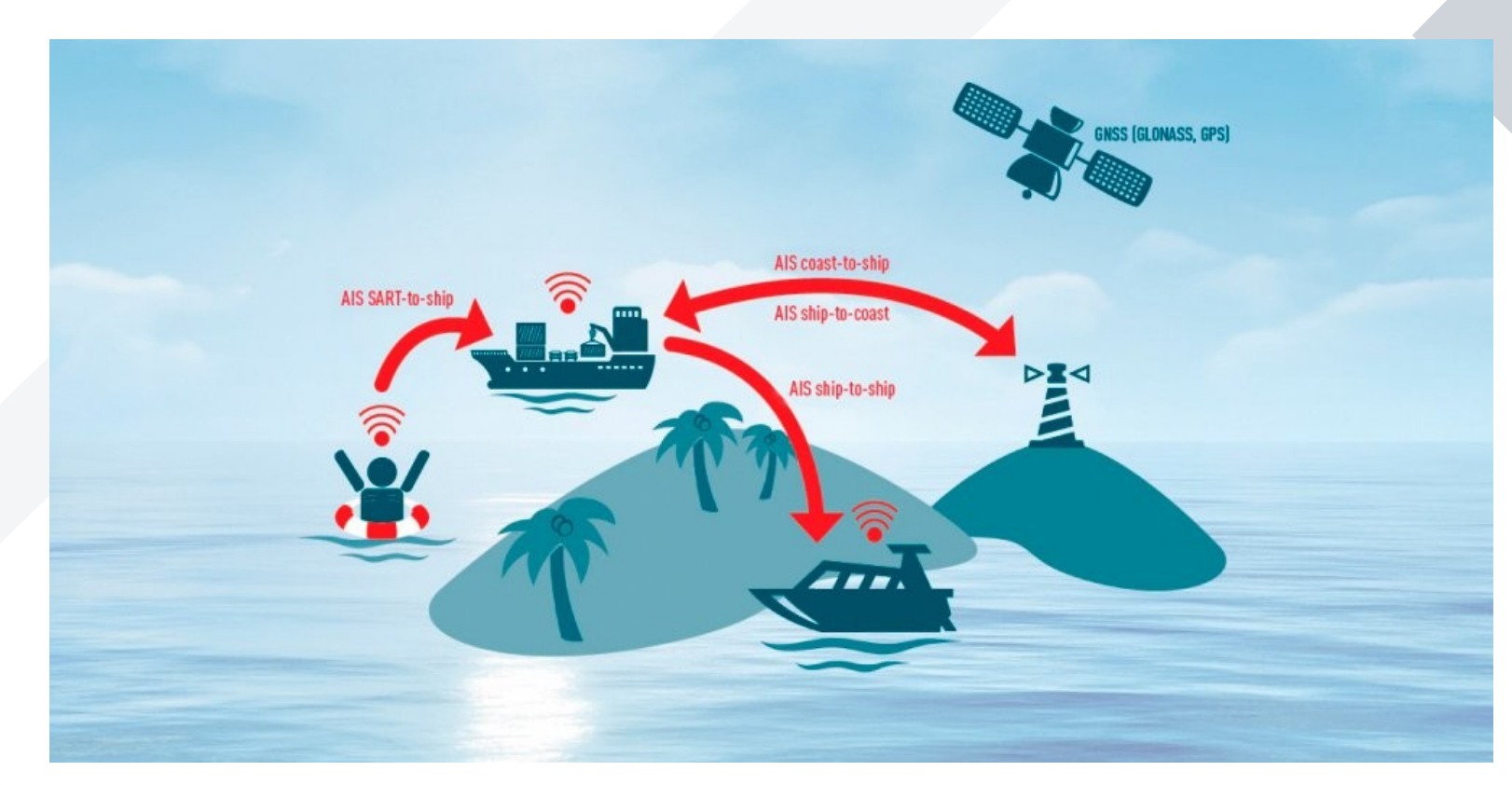

[https://www.marinetraffic.com](https://www.marinetraffic.com/) [https://www.vesselfinder.com](https://www.vesselfinder.com/es)

#### **POCSAG (Radio-paging code No. 1)**

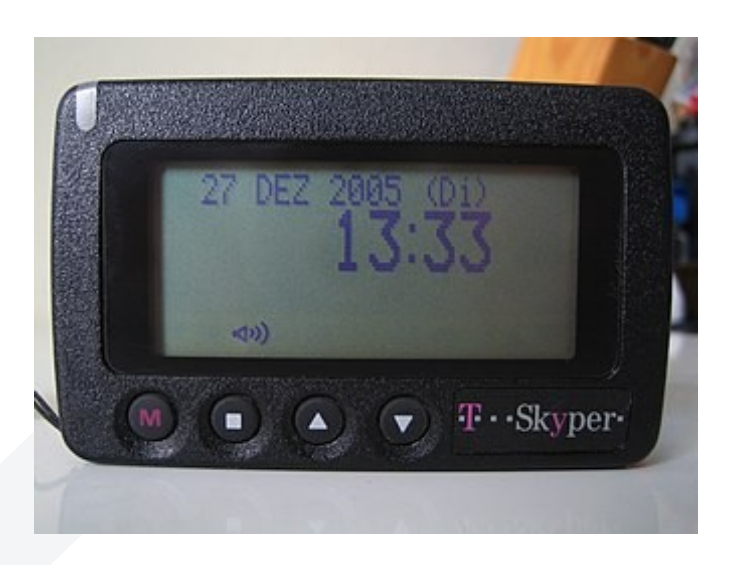

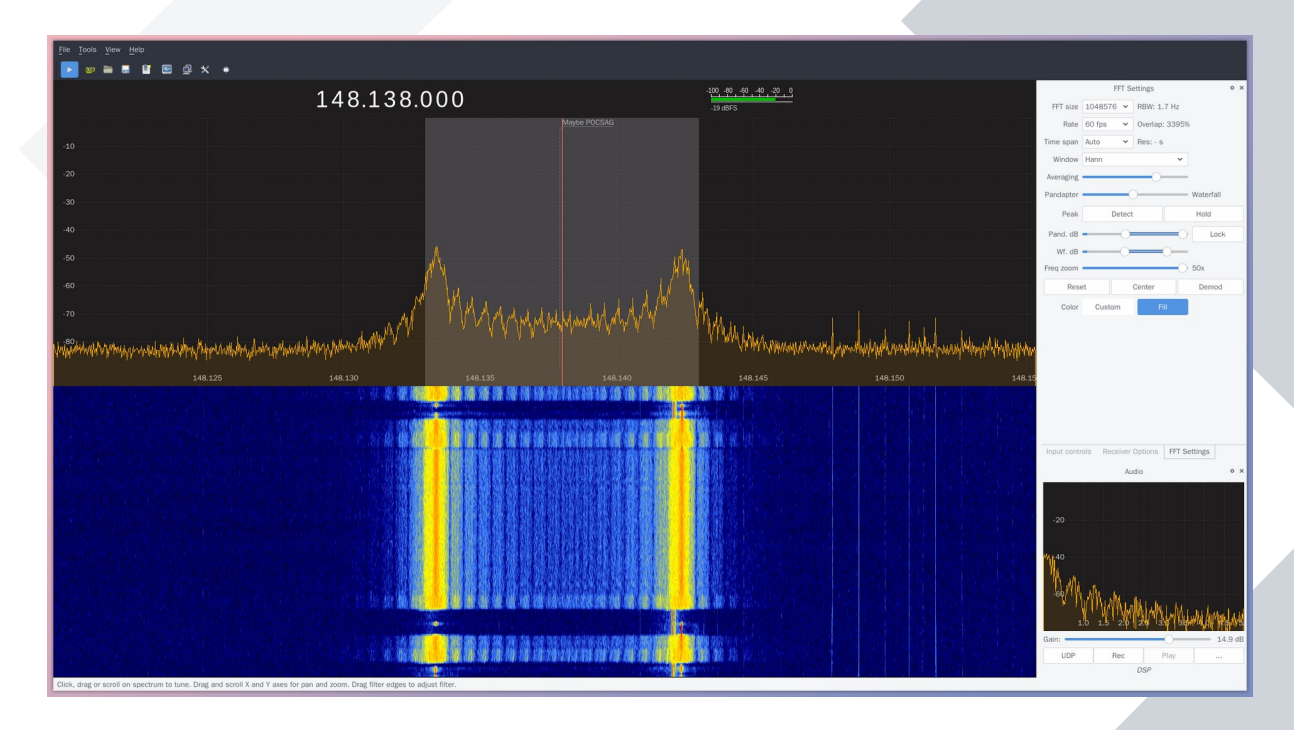

<https://paging-systems.readme.io/docs/getting-started> <https://github.com/EliasOenal/multimon-ng> <https://www.kali.org/tools/multimon-ng/>

## **HARDWARE**

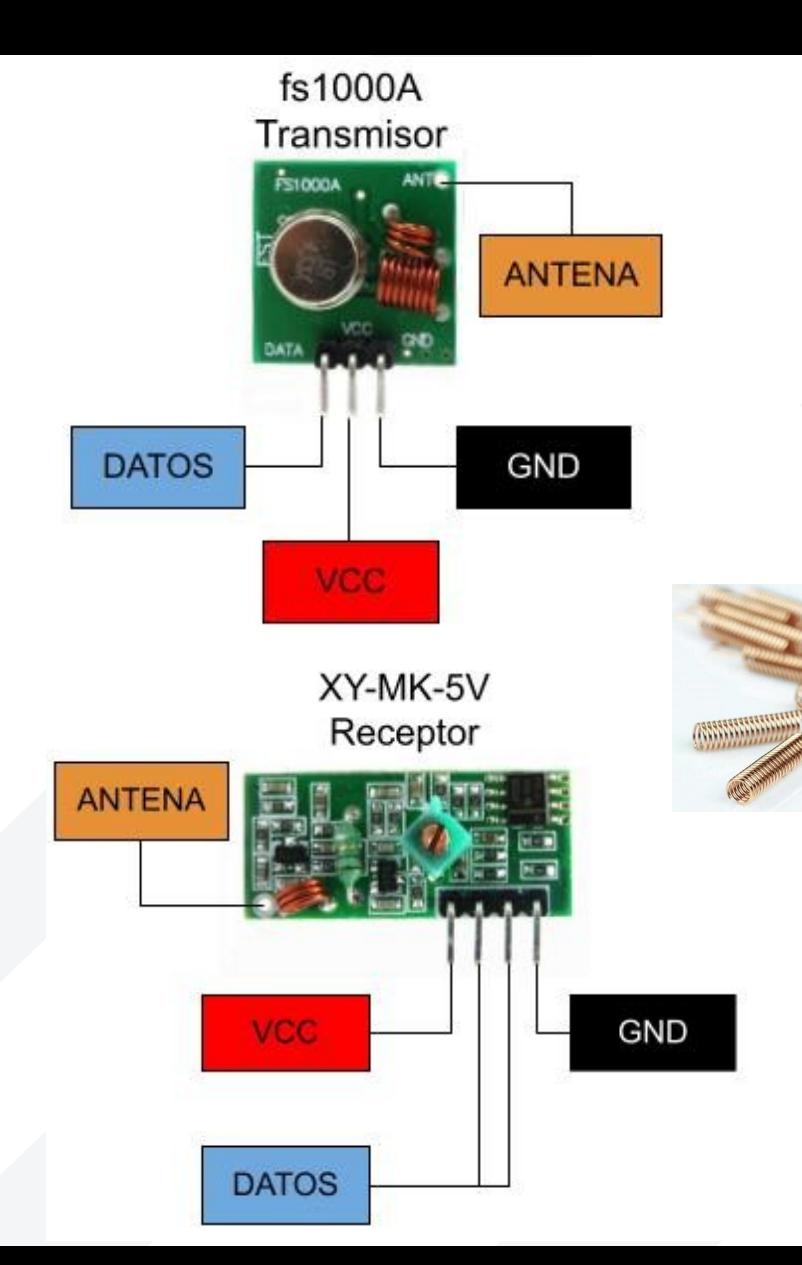

## **FS1000A / XY-MK-5V**

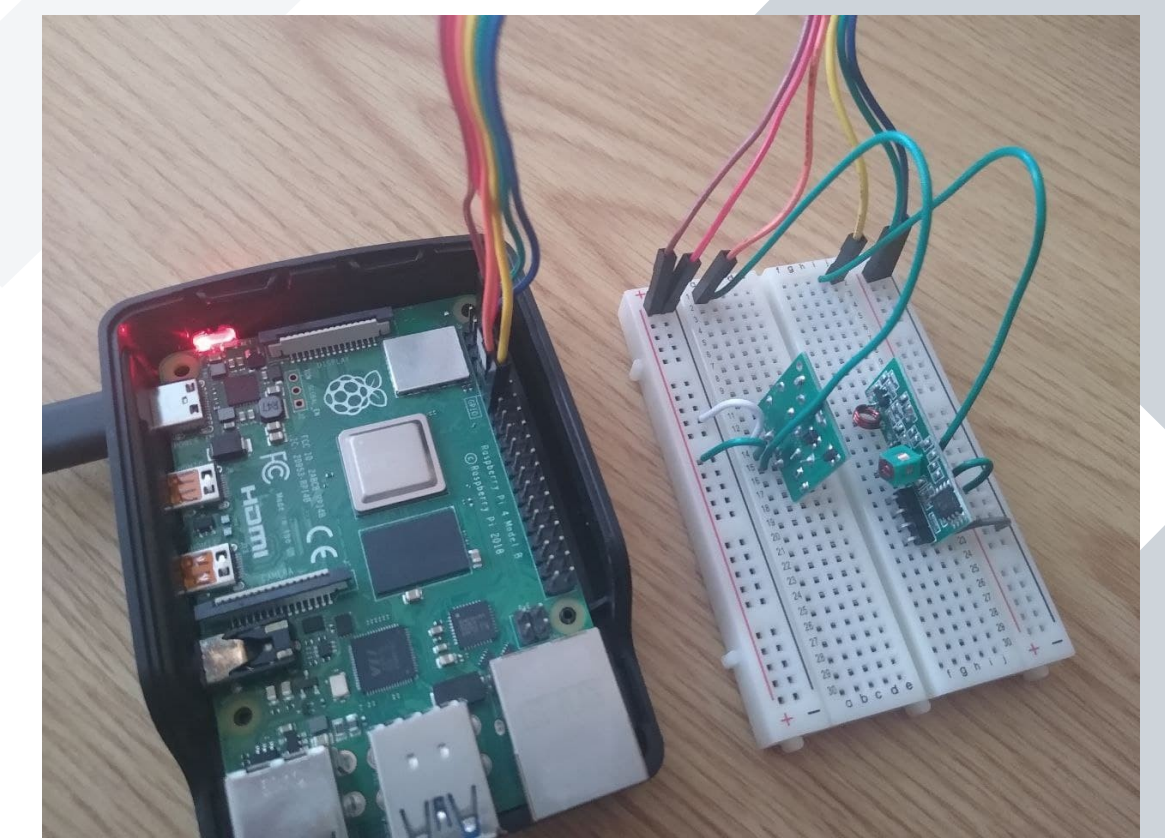

https://pypi.org/project/rpi-rf/

## **FS1000A / XY-MK-5V**

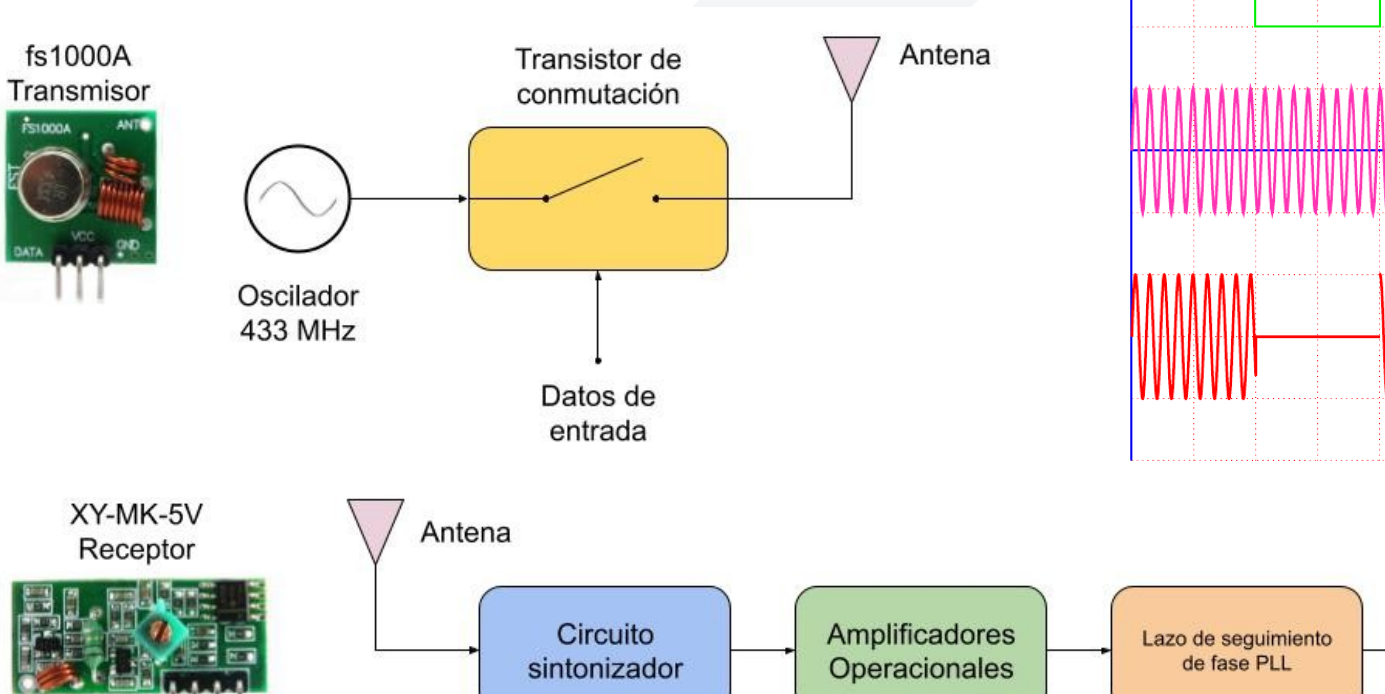

Digital de Amplitud (OOK)  $v_m(t)$  $A\cos(2\pi f_C t)$ 

Datos de

salida

 $v_{AM}(t)$ 

Señales de Modulación

<https://programarfacil.com/blog/arduino-blog/rf-433-mhz-arduino-fs1000a/>

#### **RTL-SDR** <https://www.rtl-sdr.com/buy-rtl-sdr-dvb-t-dongles/>

#### **CHOOSE A GENUINE RTL-SDR BLOG V3**

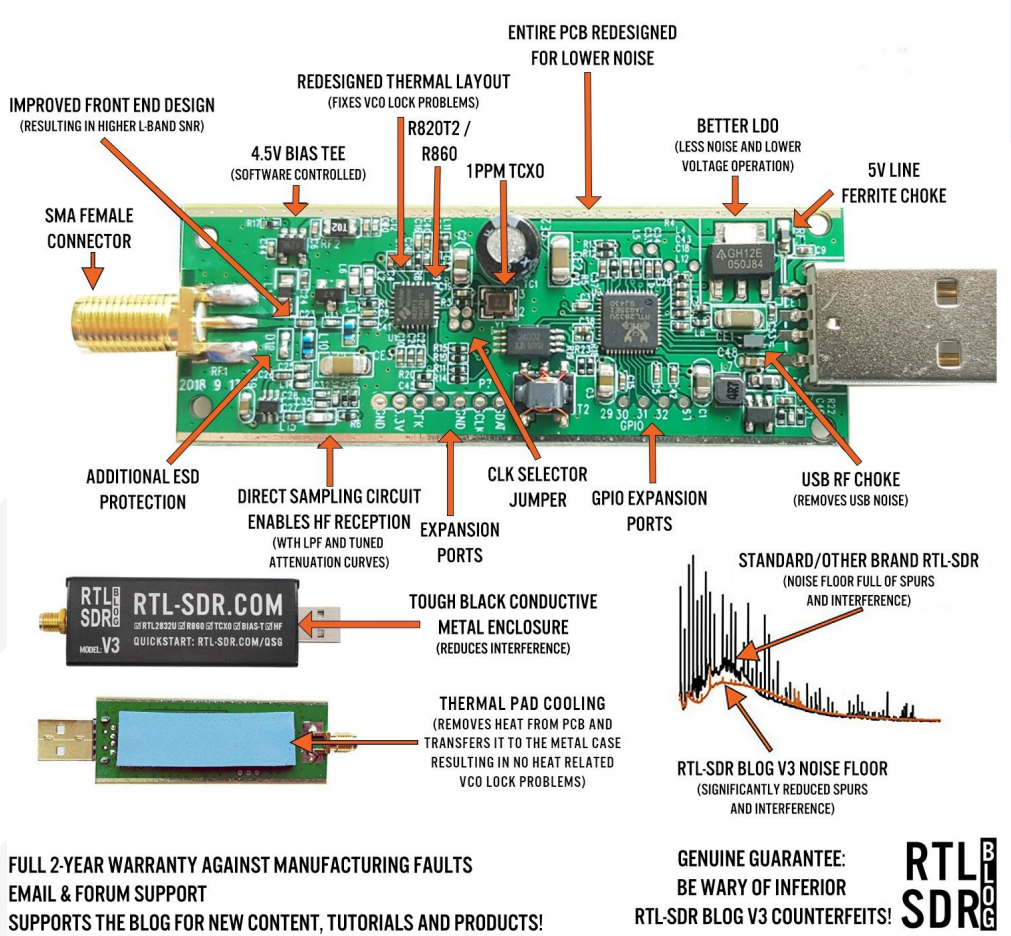

#### **CHOOSE A GENUINE RTL-SDR BLOG V4**

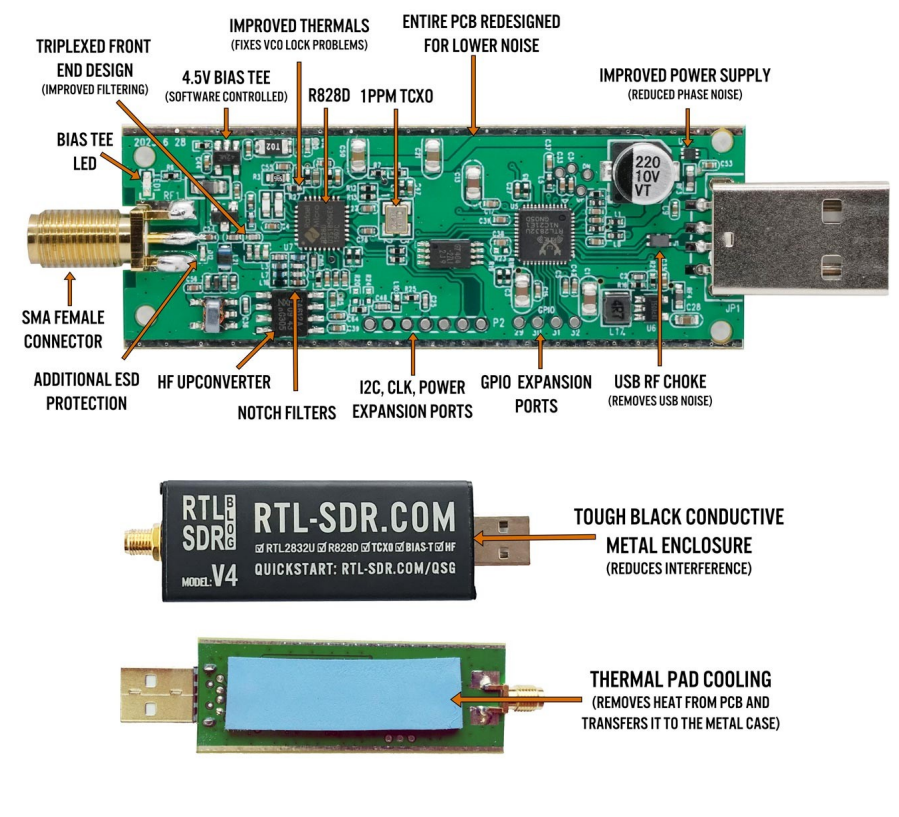

FULL TWO YEAR WARRANTY AGAINST MANUFACTURING FAULTS **FREE EMAIL & FORUM SUPPORT** SUPPORTS THE BLOG FOR NEW CONTENT, TUTORIALS AND PRODUCTS!

**GENUINE GUARANTEE: BE WARY OF INFERIOR RTL-SDR BLOG COUNTERFEITS!** 

### **HackRF**

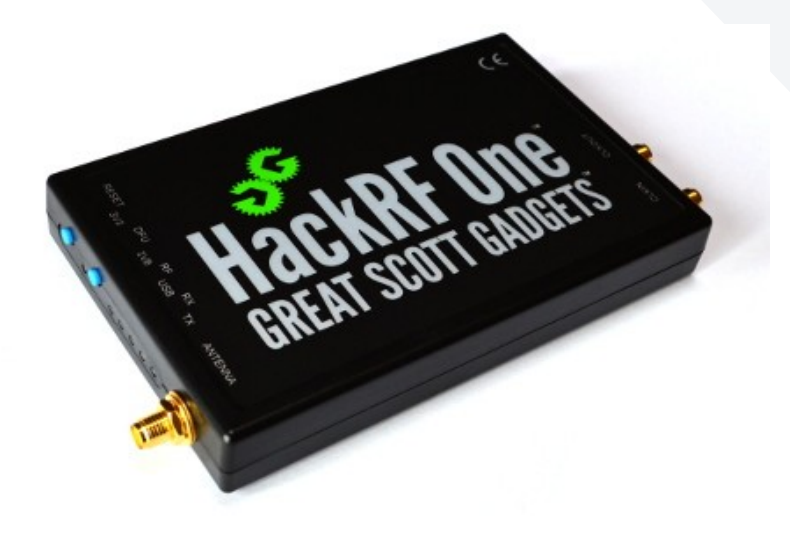

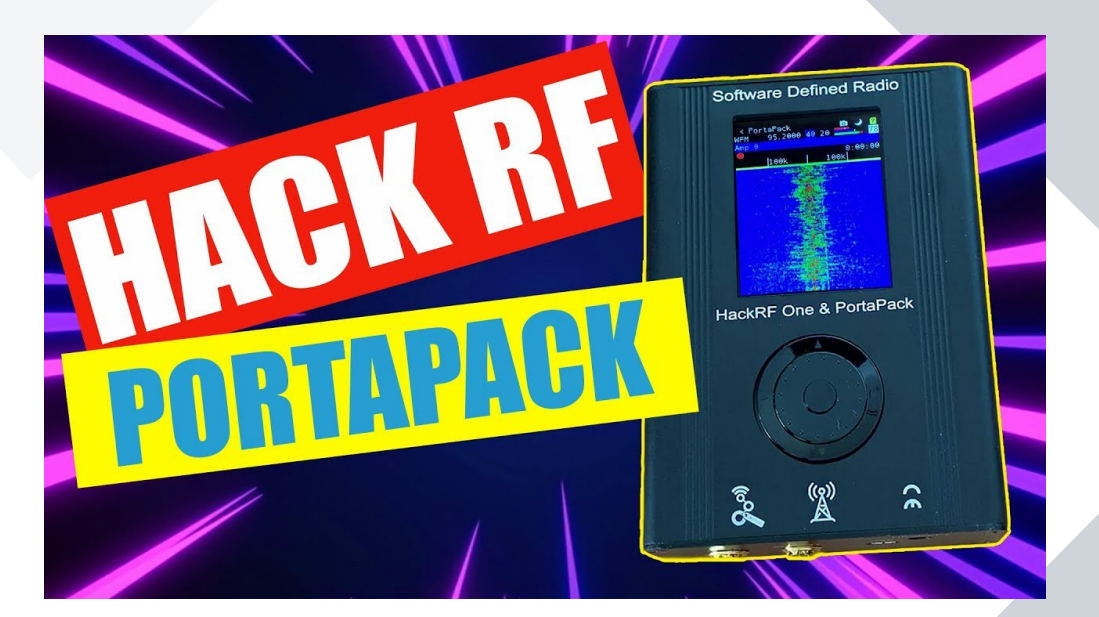

https://github.com/portapack-mayhem/mayhem-firmware

## **Flipper Zero**

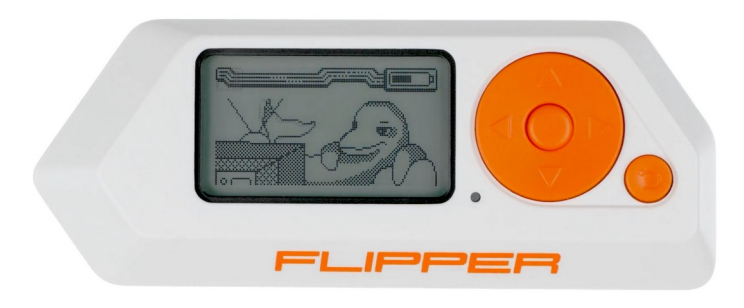

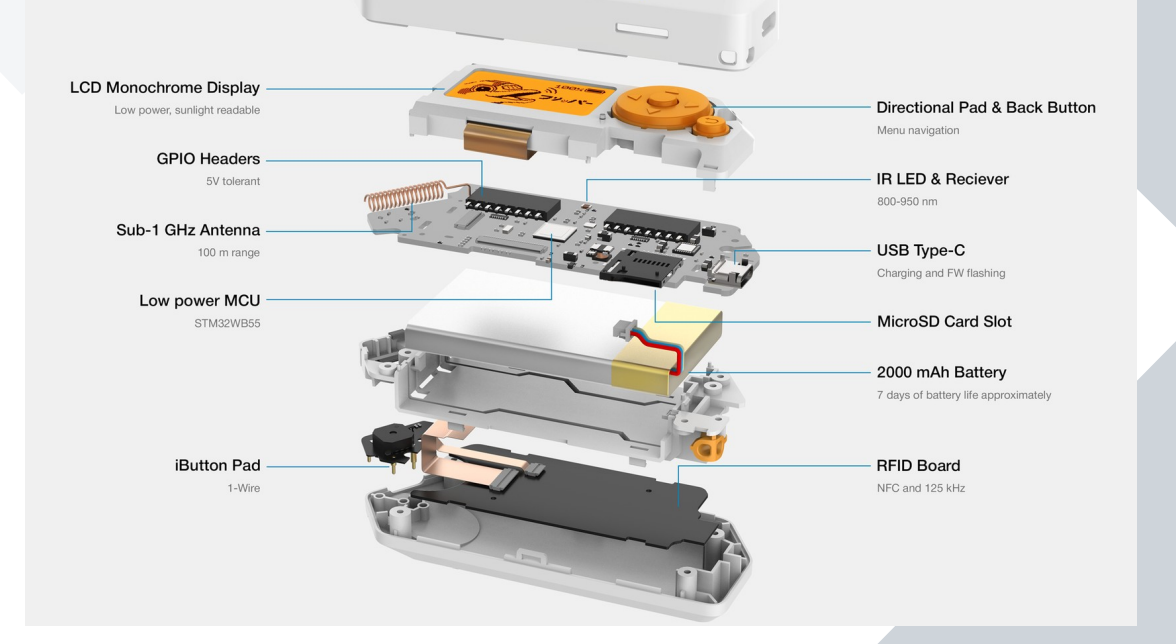

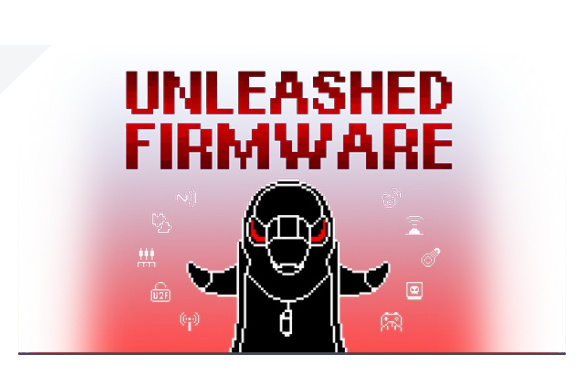

<https://github.com/DarkFlippers/unleashed-firmware>

## **Radios VHF / UHF / FM / DMR / etc**

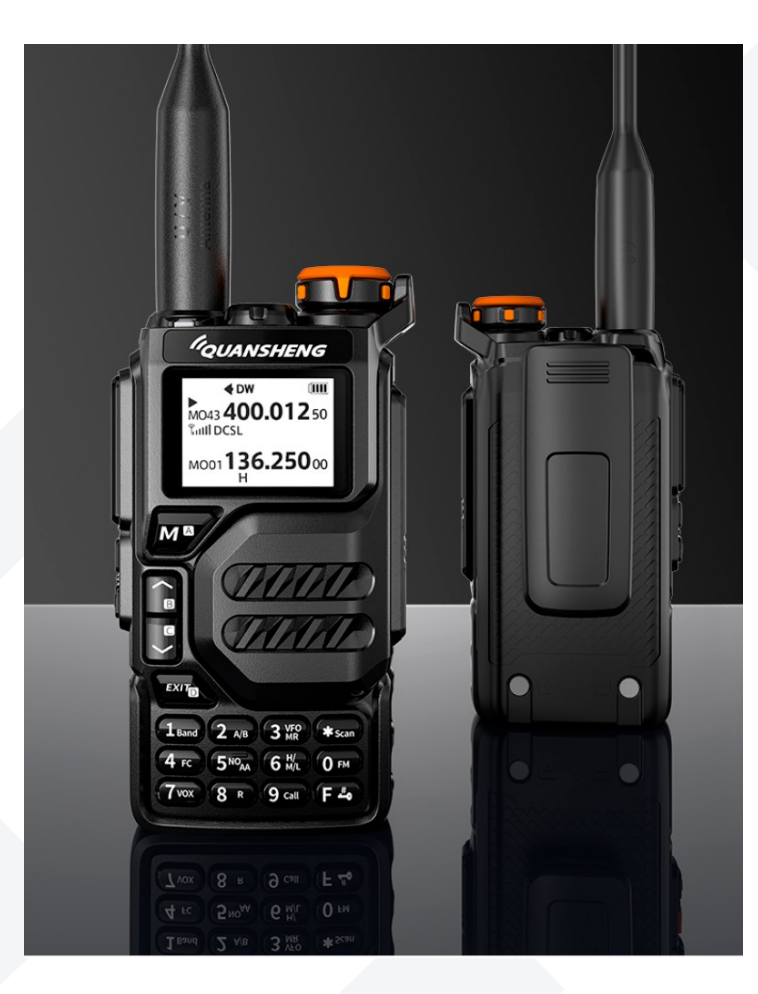

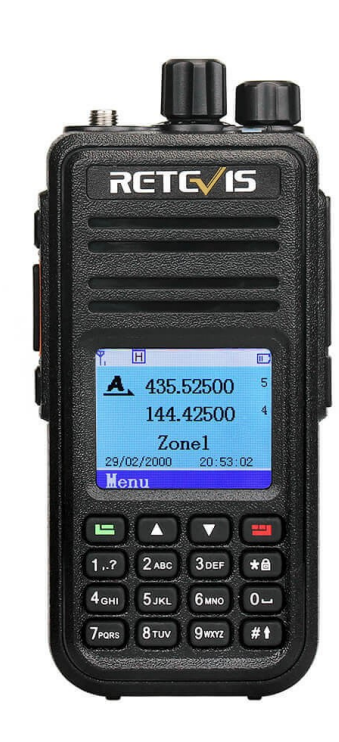

## **SOFTWARE**

### **gqrx**

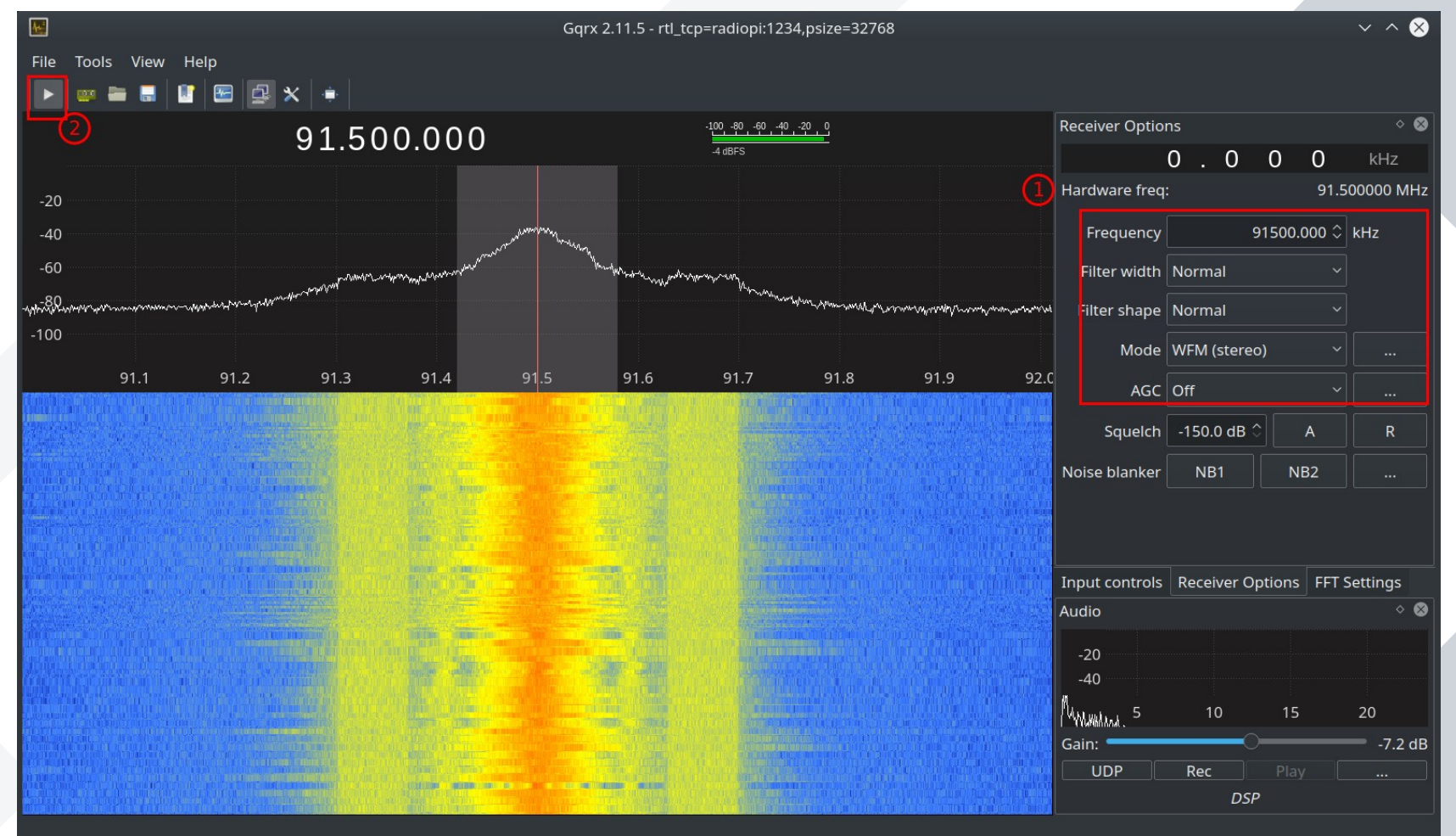

## **GNU Radio**

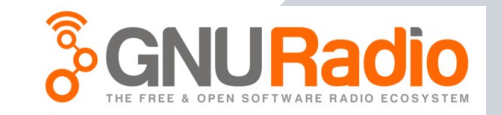

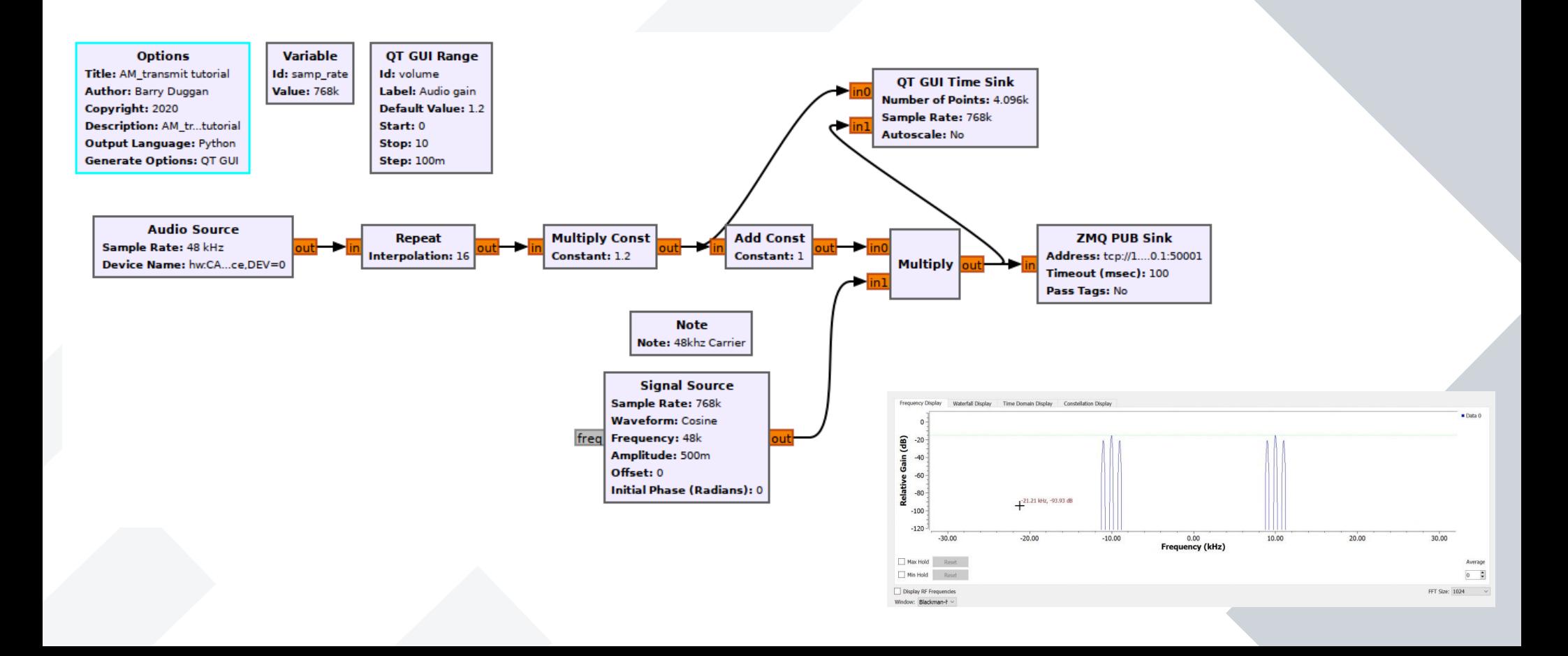

## **Audacity / Tenacity**

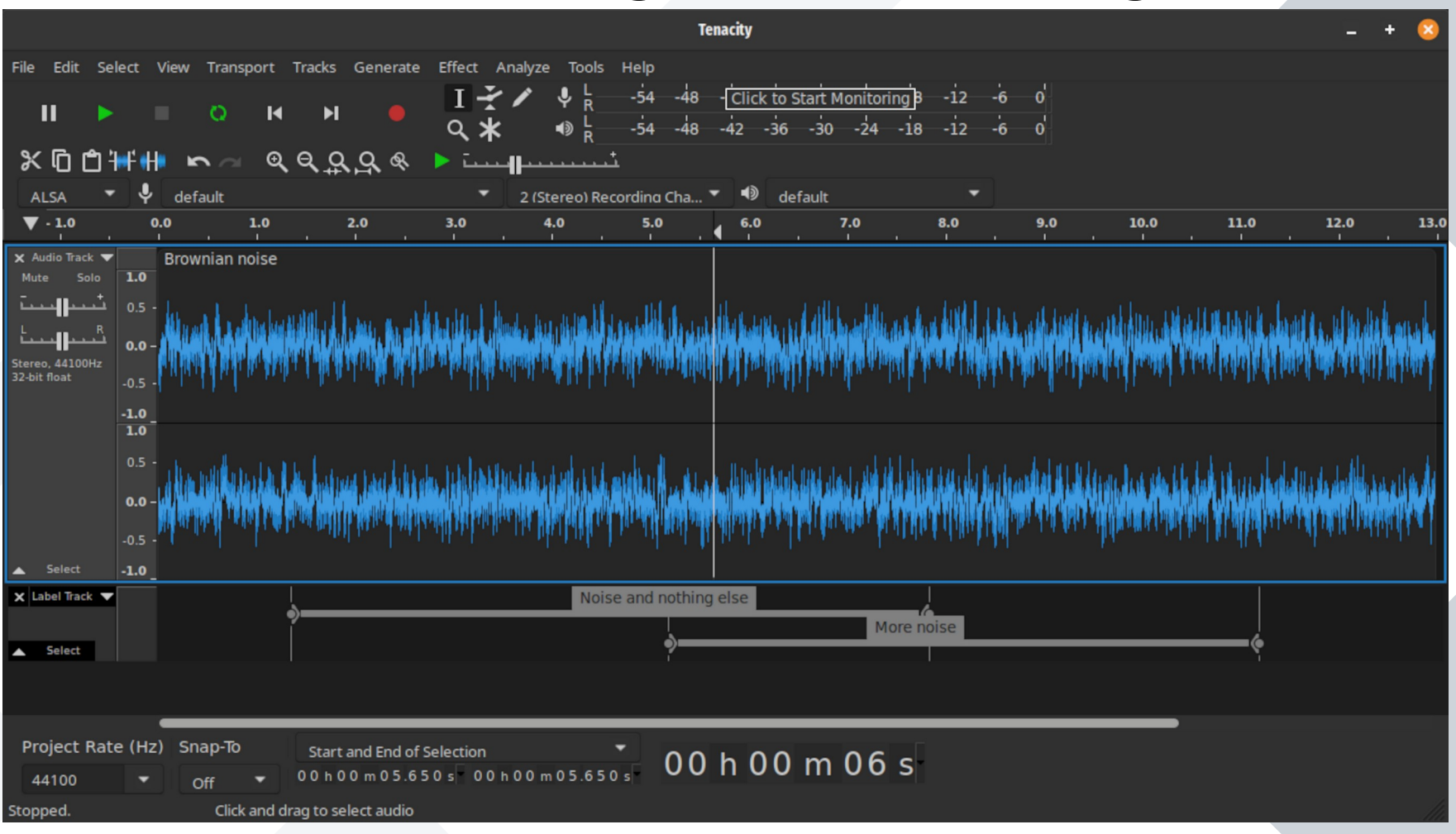

## **Terminal**

- rtl fm -f 100.2e6 -M wbfm -s 200000 -r 48000 - | aplay -r 48000 -f S16 LE
- rtl 433 -f 434M
- rtl\_sdr

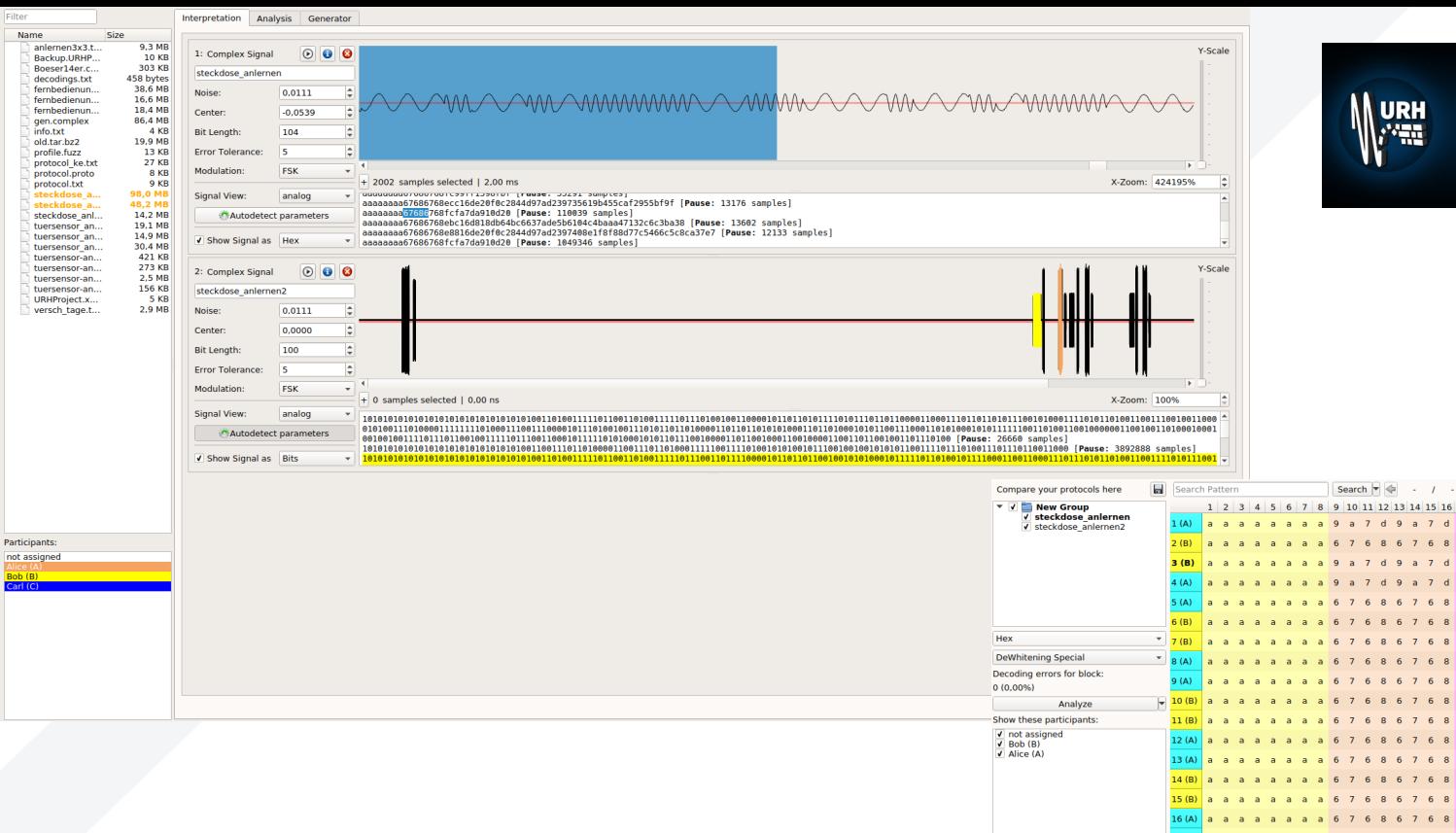

#### **Universal Radio Hacker** Investigate Wireless Protocols Like A Boss

#### **URH**

#### https://github.com/jopohl/urh

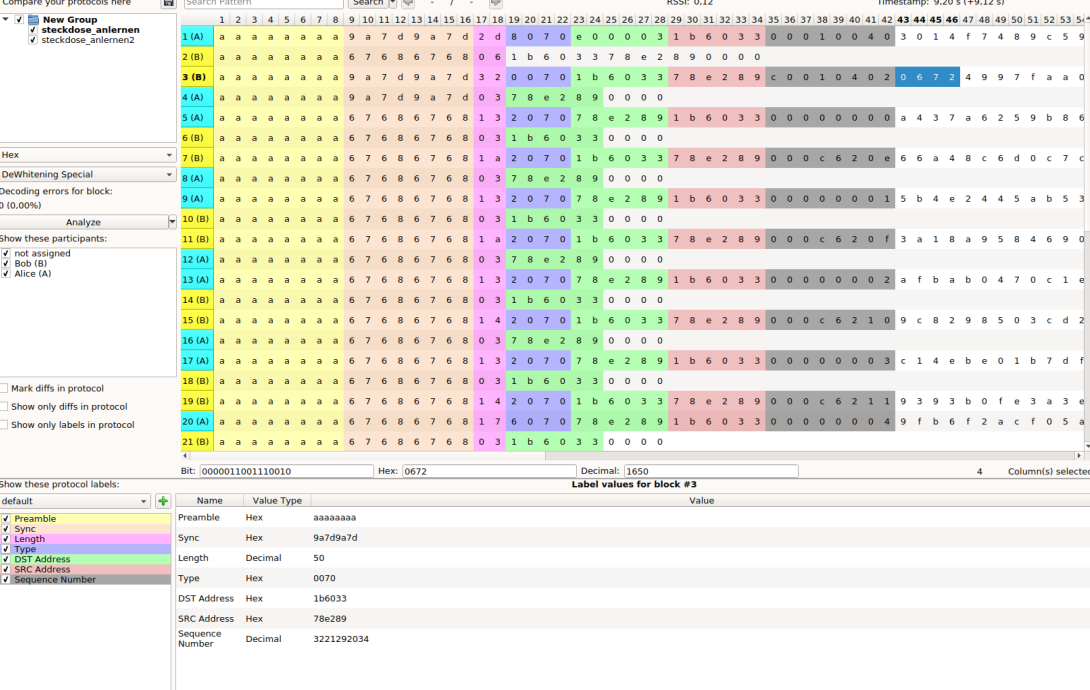

## **¿PREGUNTAS?**

# **Oday.Iol**